# **Analyse du comportement non linéaire des structures par la méthode des éléments finis**

# **Christian Rey**

christian.rey@safran.fr

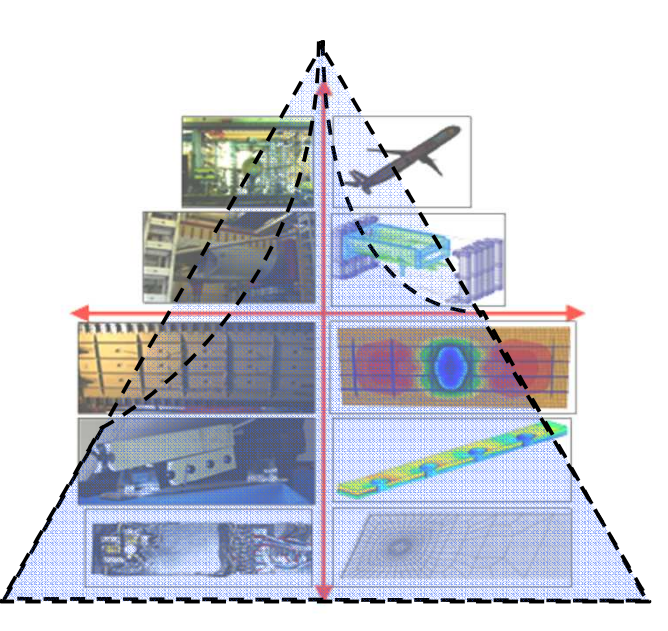

# **Plan du cours**

**1- Rappel sur l'élasticité linéaire – Méthode de Galerki n**

**2- Le concept d'éléments finis isoparamétrique**

- **3- La méthode des éléments finis**
- **4- Introduction aux calculs de structures non-linéaires**
- **5- Calcul de solides élastoplastique – aspects locaux**

#### **6- Calcul de solides élastoplastique – aspects globaux**

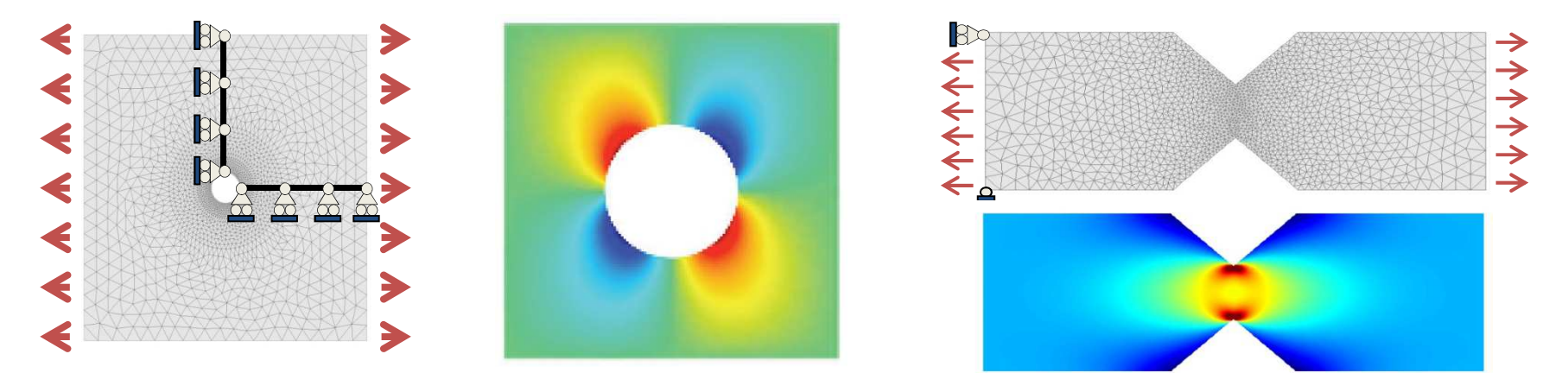

Utilisation et développement au sein d'un code simple sous Matlab (2D)

Mastère Spécialisé Design des Matériaux et des Structures – DMS

# **Analyse du comportement non linéaire des structures par la méthode des éléments finis**

#### Plan du cours

# 1. Introduction<br>1 Exemples

- 1. Exemples de calcul de structures à comportement non linéaires
- 2. Algorithmes de type Newton pour la résolution de problèmes non linéaires<br>3. Comportement élastoplastique (rappels)
- 3. Comportement élastoplastique (rappels)
- 2. Calcul de solides élastoplastiques<br>1. Aspects locaux (algorithme de ret
	- **1. Aspects locaux (algorithme de retour radial)**
	- 2. Aspects globaux (Opérateur tangent cohérent)
- 3. Elasticité en transformations finies : exemple du flambage<br>1 Equations de l'élasticité en transformation finies
	- 1. Equations de l'élasticité en transformation finie s
	- 2. Déformations infinitésimales grands déplacements

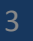

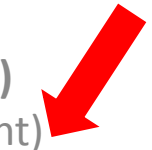

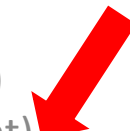

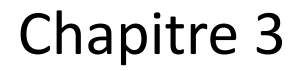

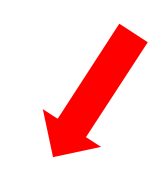

- 1. Calcul d'une structure élastoplastique: équations et principe de résolution
- 2. Méthode de Newton avec opérateur tangent cohérent
- 3. Méthode de Newton avec opérateur tangent constant

- 1. Calcul d'une structure élastoplastique: équations et principe de résolution
	- 1. Hypothèse et équations du problème (rappel)
	- 2. Principe de la résolution numérique (rappel)
	- 3. Résolution du problème global : approche itérative
	- 4. Résolution des problèmes linéarisés par la MEF

- 2. Méthode de Newton avec opérateur tangent cohérent
- 3. Méthode de Newton avec opérateur tangent constant

- 1. Calcul d'une structure élastoplastique: équations et principe de résolution
	- 1. Hypothèse et équations du problème (rappel)
	- 2. Principe de la résolution numérique (rappel)
	- 3. Résolution du problème global : approche itérative
	- 4. Résolution des problèmes linéarisés par la MEF

- 2. Méthode de Newton avec opérateur tangent cohérent
- 3. Méthode de Newton avec opérateur tangent constant

# **Rappel : Surface de charge et règle de Normalité**

 $\triangleright$ Observation expérimentale :

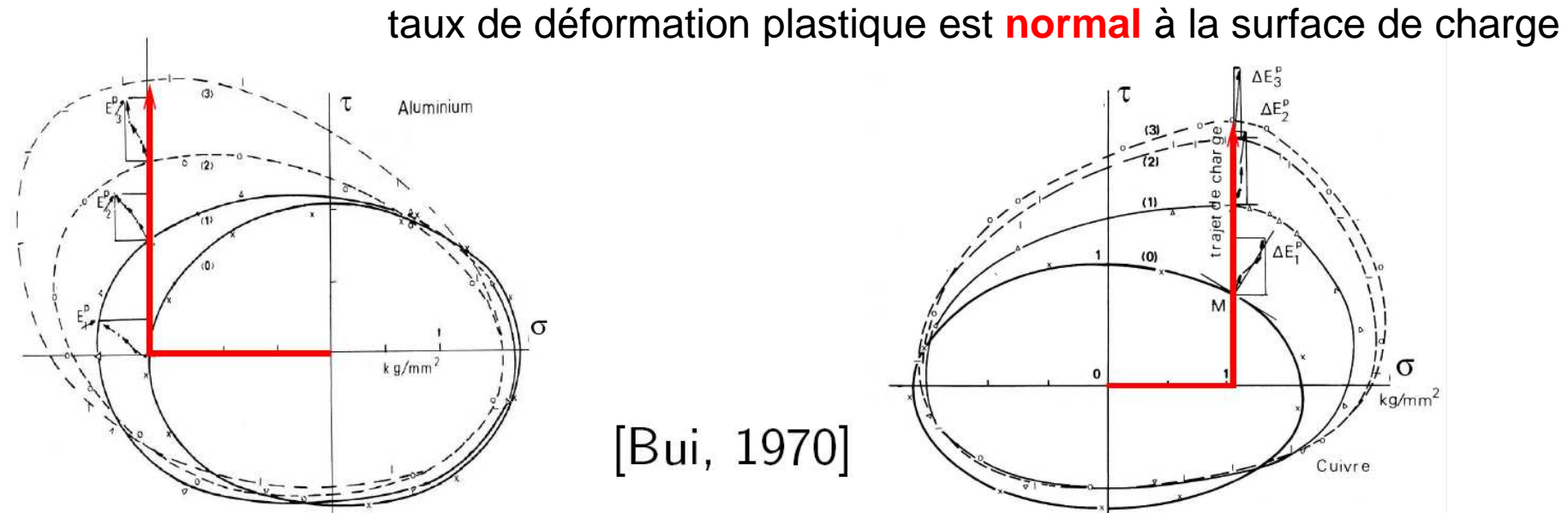

 $\blacktriangleright$ Formulation de la règle de normalité

∢

$$
\begin{cases}\n\text{If } f(\underline{\underline{\sigma}}) < 0 \quad \underline{\underline{\dot{\varepsilon}}}^{\text{P}} = \underline{\underline{\theta}} \\
\text{If } f(\underline{\underline{\sigma}}) = 0 \quad \underline{\underline{\dot{\varepsilon}}}^{\text{P}} \text{ is directed as the outgoing normal to } f(\underline{\underline{\sigma}}) = 0 \\
\frac{\underline{\dot{\varepsilon}}^{\text{P}}}{\underline{\dot{\varepsilon}}}^{\text{P}} = \dot{\gamma} \frac{\partial f}{\partial \underline{\underline{\sigma}}} \qquad \dot{\gamma} \ge 0 \qquad f(\underline{\underline{\sigma}}) \le 0 \qquad \dot{\gamma} f(\underline{\underline{\sigma}}) = 0\n\end{cases}
$$

 $\gamma$ : multiplicateur plastique (a priori inconnu)

Mastère Spécialisé Design des Matériaux et des Structures – DMS

## **Rappel : Critère de Von Mises (1913)**

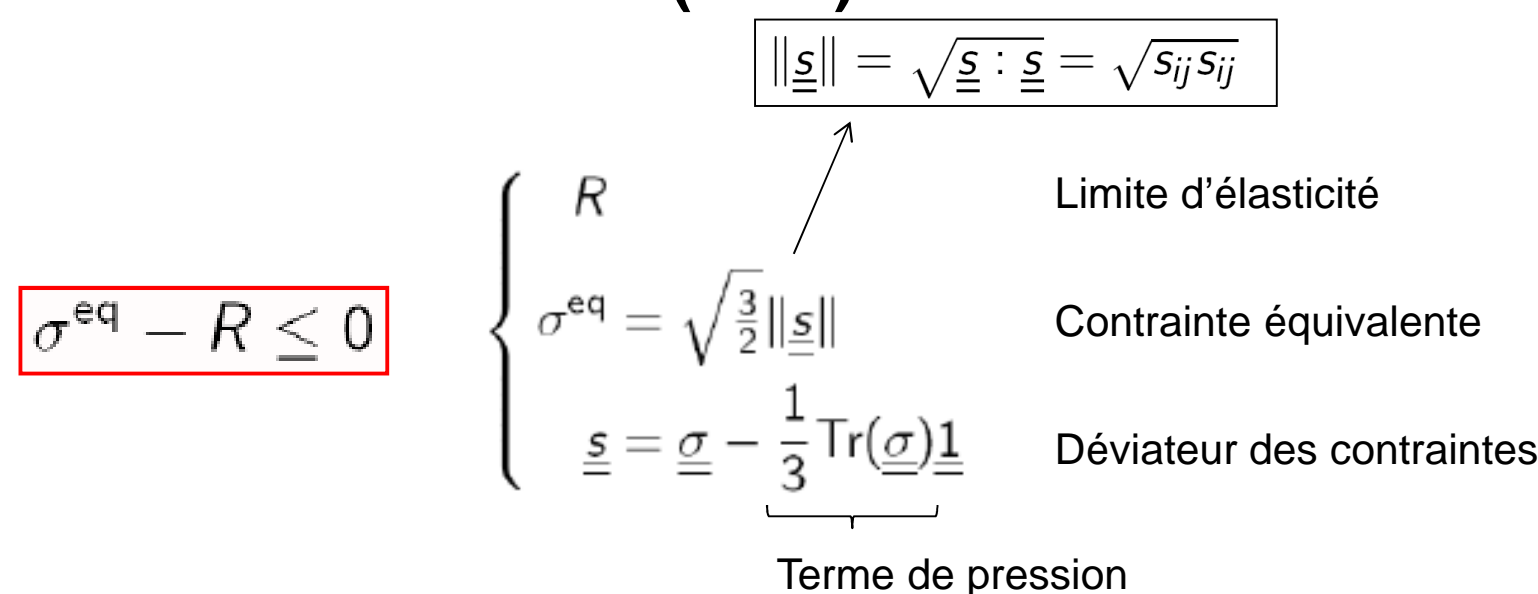

# **Limite indépendante de la pression**

#### **Utilisé pour décrire la plasticité des métaux** (déformation plastique due au cisaillement, dislocations du réseau cristallin)

- ≻ Pour une traction uniaxiale  $\mathbf{Q} = \sigma(\mathbf{e}_x \otimes \mathbf{e}_x)$  on a  $[\sigma^{\text{eq}} = \sigma]$  (justification du coef  $\sqrt{3}/2$ )
- **≻** R : limite élastique observé sous un chargement de traction uniaxial

## **Rappel : règle de normalité pour le critère de Von Mises**

 $\frac{\underline{N}}{\underline{N}} = \sqrt{\frac{3}{2} \frac{\underline{s}}{\sigma^{eq}}}$ 

**Normale à la surface de charge**

$$
\frac{\partial f}{\partial \underline{\underline{\sigma}}} = \frac{3}{2\sigma^{eq}} \underline{\underline{s}} = \sqrt{\frac{3}{2}} \underline{\underline{N}} \qquad (\|\underline{\underline{N}}\| = 1
$$

Purement déviatorique **Règle de normalité** $\blacktriangleright$  $\overline{\phantom{a}}$ 

$$
\underline{\dot{\underline{\epsilon}}}^{\mathrm{P}} = \dot{\gamma} \frac{3}{2\sigma^{\mathrm{eq}}} \underline{\underline{\underline{s}}} = \dot{\gamma} \sqrt{\frac{3}{2}} \underline{\underline{N}}
$$

 $\triangleright$  Lien entre  $\gamma$  et  $\dot{p}$  :

$$
\dot{p}=\sqrt{\tfrac{2}{3}}\|\dot{\underline{\boldsymbol{\varepsilon}}}^\text{P}\|=\sqrt{\tfrac{2}{3}}\dot{\gamma}\frac{3}{2\sigma^\text{eq}}\sqrt{\tfrac{2}{3}}\sigma^\text{eq}=\dot{\gamma}
$$

$$
p(t) = \sqrt{\frac{2}{3}} \int_0^t \|\underline{\dot{\varepsilon}}^P(\tau)\| d\tau
$$

#### **Loi de comportement s'écrit finalement :**

$$
\underline{\dot{\varepsilon}}^{\text{P}} = \dot{p} \frac{3}{2\sigma^{\text{eq}}} \underline{\underline{\mathsf{s}}} = \dot{p} \sqrt{\frac{3}{2}} \underline{\underline{N}}
$$

# **Rappel : Synthèse**

⋗ **Hypothèses**

⋗

- ➤ **HPP, linéaire, isotrope, élastique**
- ➤ **Critère de Von Mises**
- **Règle de normalité, écrouissage isotrope** $\blacktriangleright$

> Loi de comportement  
\n
$$
\frac{\sigma}{\underline{\sigma}} = \kappa \text{tr}(\underline{\underline{\epsilon}}) \underline{\underline{1}} + 2\mu (\underline{\underline{e}} - \underline{\underline{\epsilon}}^{\text{P}})
$$
\nElasticité  
\n
$$
f(\underline{\underline{\sigma}}, p) = \sigma^{\text{eq}} - R(p) \le 0
$$
\nCritère de Von Mises  
\n
$$
\underline{\underline{\dot{\epsilon}}}^{\text{P}} = \dot{p} \frac{3}{2\sigma^{\text{eq}}} \underline{\underline{s}} = \sqrt{\frac{3}{2}} \dot{p} \underline{\underline{M}} \,, \quad \dot{p} \ge 0 \,, \quad \dot{p}(\sigma^{\text{eq}} - R(p)) = 0
$$
\nRègle de normalité

Loi de comportement linéaire élastique isotrope :

 $3\kappa = 2\mu \frac{1+\nu}{1-2\nu} = 3\lambda + 2\mu = \frac{E}{1-2\nu}$ 

 $\underline{\sigma} = \lambda \text{tr}(\underline{\varepsilon}) \underline{1} + 2\mu \underline{\varepsilon} = \kappa \text{tr}(\underline{\varepsilon}) \underline{1} + 2\mu \underline{e}$ 

Hypothèse sur  $\ R(p)$  (convexité de  $f(\underline{\sigma},p)=\sigma^{\rm eq}-R(p)$  ) (i)  $R(0) = R_0$  (ii)  $R'(\rho) \ge 0$ (iii)  $R(\alpha p_1 + (1 - \alpha)p_2) \ge \alpha R(p_1) + (1 - \alpha)R(p_2)$   $(0 \le \alpha \le 1)$ 

Mastère Spécialisé Design des Matériaux et des Structures – DMS 10 and 10 and 10 and 10 and 10 and 10 and 10 and 10

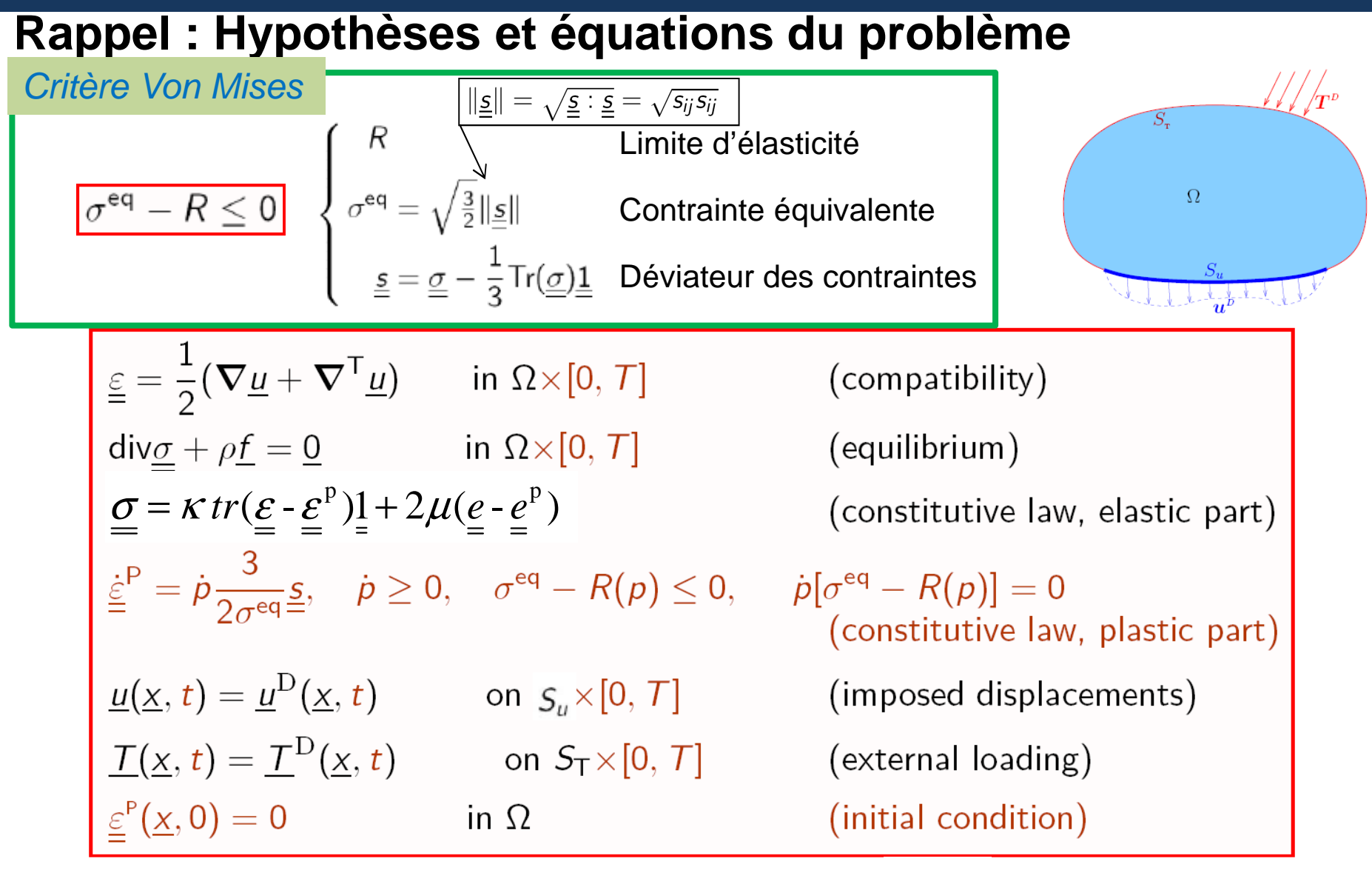

 , Où,  $e$  ,  $e^p$  et  $\frac{s}{2}$  sont les parties déviatoriques de  $\left| \underline{\mathcal{E}} \right|, \left| \underline{\mathcal{E}}^p \right|$ et  $\frac{S}{\epsilon}$  sont les parties déviatoriques de  $\epsilon \epsilon, \ \epsilon^{\nu}$  et  $\ \ \sigma$ Et  $|p(t) = \sqrt{\frac{2}{3}} \int_{\mathbb{R}} |\tilde{e}^r(\tau)| |d\tau|$  la déformation plastique cumulée

Mastère Spécialisé Design des Matériaux et des Structures – DMS 11 million et des Structures – DMS

- 1. Calcul d'une structure élastoplastique: équations et principe de résolution
	- 1. Hypothèse et équations du problème (rappel)
	- 2. Principe de la résolution numérique (rappel)
	- 3. Résolution du problème global : approche itérative
	- 4. Résolution des problèmes linéarisés par la MEF

- 2. Méthode de Newton avec opérateur tangent cohérent
- 3. Méthode de Newton avec opérateur tangent constant

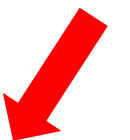

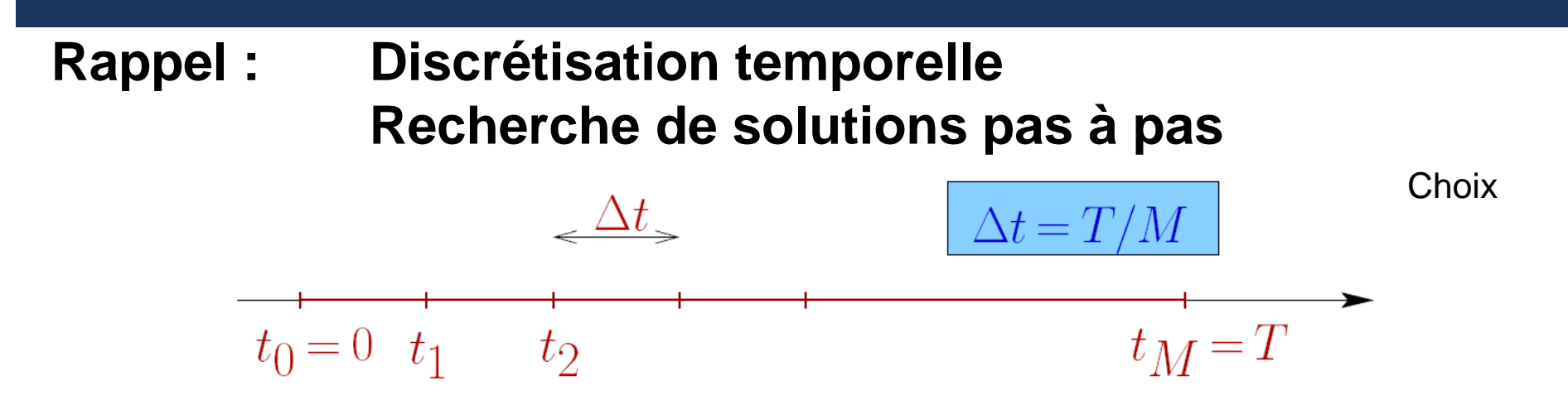

 $\blacktriangleright$ **Objectif de l'algorithme :**

(notation :  $f_n(x) \stackrel{\text{def}}{=} f(x, t_n)$ )

Calculate l'état mécanique 
$$
S_n \stackrel{\text{def}}{=} \{\underline{u}_n, \underline{\underline{\epsilon}}_n, \underline{\underline{\epsilon}}_n^P, \underline{\underline{\sigma}}_n \dots\}
$$
chaque instant  $t = t_n$ 

 $\blacktriangleright$ **Approche incrémentale : calculer les états mécanique**  $S_0, S_1, \ldots, S_M$  **pas à pas** 

Formulation d'un algorithme qui :

Connaissant l'état mécanique  $S_n$  et le chargement  $(\underline{f}_{n+1}, \underline{u}_{n+1}^D, \underline{T}_{n+1}^D)$ 

donne l'état mécanique  $S_{n+1}$ 

# **Rappel : Problème à l'instant tn+1**

**Pour chaque incrément**  $S_n \to S_{n+1}$ :

Forme faible (PPV) des équations d'équilibre + CL à l'instant

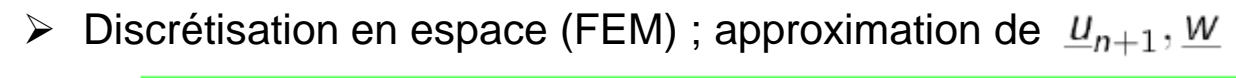

$$
\int_{\Omega} \underline{\underline{\sigma}}_{n+1} : \underline{\underline{\epsilon}}[\underline{w}] dV = \int_{\Omega} \rho \underline{f}_{n+1} \cdot \underline{w} dV + \int_{S_T} \underline{T}_{n+1}^{\text{D}} \cdot \underline{w} dS \qquad \forall \underline{w} \in \mathcal{C}(\underline{0})
$$

≻ Loi de comportement (  $\mathcal F$  : opérateur associé à **l'algorithme de retour radial**) :

$$
\boxed{\underline{\underline{\sigma}}_{n+1} = \mathcal{F}(\Delta_{\underline{\underline{\epsilon}}_n}; \mathcal{S}_n)}
$$

# **Rappel : Algorithme de retour radial : synthèse**

(a) Compute  $\underline{\underline{s}}_{n+1}^{\text{elas}} = \underline{\underline{s}}_n + 2\mu\Delta\underline{\underline{e}}_n$  (elastic predictor), then  $\underline{\underline{\sigma}}_{n+1}^{\text{elas}}$  and  $\sigma_{n+1}^{\text{elas},\text{eq}}$ ;

# **Rappel : Algorithme de retour radial : synthèse**

(a) Compute 
$$
\underline{\underline{s}}_{n+1}^{\text{elas}} = \underline{\underline{s}}_n + 2\mu \underline{\Delta \underline{e}}_n
$$
 (elastic predictor), then  $\underline{\underline{\underline{\sigma}}}_{n+1}^{\text{elas}}$  and  $\sigma_{n+1}^{\text{elas},\text{eq}}$ ;  
\n(b) Compute  $f(\underline{\underline{\underline{\underline{\sigma}}}}_{n+1}, p_n) \le 0$  (elastic evolution), solution given by :  
\n
$$
\frac{\underline{\underline{\underline{\sigma}}}_{n+1} = \underline{\underline{\underline{\sigma}}}_{n+1}^{\text{elas}}, \quad \underline{\underline{\underline{\underline{\epsilon}}}}_{n+1}^{\text{elas}} = \underline{\underline{\underline{\epsilon}}}_{n}^{\text{ex}}, \quad p_{n+1} = p_{n}
$$
 (END)  
\n
$$
\triangleright
$$
 If  $f(\underline{\underline{\underline{\sigma}}}_{n+1}^{\text{elas}}, p_{n}) > 0$  (elastic evolution) :  
\n(i) Solve  $\sigma_{n+1}^{\text{elas},\text{eq}} - 3\mu \underline{\Delta} p_{n} - R(p_{n} + \underline{\Delta} p_{n}) = 0$  for  $\underline{\Delta} p_{n}$ ;  
\n(ii) Compute the increment of plastic strains  
\n
$$
\Delta \underline{\underline{\underline{\epsilon}}}_{n}^{\text{p}} = \frac{3\Delta p_{n}}{2\sigma_{n+1}^{\text{elas},\text{eq}}}\underline{\underline{\underline{\epsilon}}}_{n+1}^{\text{elas}};
$$
  
\n(iii) Update variables :  
\n
$$
\frac{\underline{\underline{\epsilon}}_{n+1}^{\text{p}} = \underline{\underline{\epsilon}}_{n}^{\text{p}} + \Delta \underline{\underline{\epsilon}}_{n}^{\text{p}}, \quad p_{n+1} = p_{n} + \Delta p_{n}}{\underline{\underline{\underline{\epsilon}}}_{n+1}^{\text{p}} = \underline{\underline{\epsilon}}_{n}^{\text{p}} + \Delta \underline{\underline{\epsilon}}_{n}^{\text{p}} + \Delta \underline{\underline{\epsilon}}_{n}^{\text{p}}},
$$
 (END)

Mastère Spécialisé Design des Matériaux et des Structures – DMS 16 and 16 and 16 and 16 and 16 and 16 and 16 and 16

# **Rappel : Problème à l'instant tn+1**

**Pour chaque incrément**  $S_n \to S_{n+1}$ :

- Forme faible (PPV) des équations d'équilibre + CL à l'instant
- $\triangleright$  Discrétisation en espace (FEM) ; approximation d $\epsilon_{\perp}$

$$
\int_{\Omega} \underline{\underline{\sigma}}_{n+1} : \underline{\underline{\epsilon}}[\underline{w}] dV = \int_{\Omega} \rho \underline{f}_{n+1}.\underline{w} dV + \int_{S_T} \underline{T}_{n+1}^{\text{D}}.\underline{w} dS \qquad \forall \underline{w} \in \mathcal{C}(\underline{0})
$$

≻ Loi de comportement (  $\mathcal F$  : opérateur associé à **l'algorithme de retour radial**) :

$$
\underline{\underline{\sigma}}_{n+1} = \mathcal{F}(\Delta_{\underline{\underline{\varepsilon}}_n}; \mathcal{S}_n)
$$

- Equilibre + Loi de comportement à l'instant
- **Le problème au pas de temps t=tn+1, s'écrit :**

Inconnue  $\Delta \underline{\mathsf{u}}_\mathsf{n}$  =  $\underline{\mathsf{u}}_\mathsf{n+1}$ -  $\underline{\mathsf{u}}_\mathsf{n}$ , solution (via un algorithme itératif) de

Trouver 
$$
\Delta \underline{u}_n \in C(\Delta \underline{u}_n^D)
$$
 tel que  $R(\Delta \underline{u}_n; \underline{v}, S_n) = 0 \quad \forall \underline{v} \in C(\underline{0})$   
 $R(\Delta \underline{u}_n; \underline{w}, S_n) = \int_{\Omega} \mathcal{F}(\underline{\underline{\epsilon}}[\Delta \underline{u}_n]; S_n) : \underline{\underline{\epsilon}}[\underline{w}] dV - \int_{\Omega} \rho \underline{f}_{n+1} \cdot \underline{w} dV - \int_{S_T} \underline{T}_{n+1}^D \cdot \underline{w} dS$ 

Mastère Spécialisé Design des Matériaux et des Structures – DMS 17 and 17 and 17 and 17 and 17 and 17 and 17

# **Problème à l'instant t<sub>n+1</sub>: Formulation global**

Trouver  $\Delta \underline{u}_n \in C(\Delta \underline{u}_n^D)$  tel que  $R(\Delta \underline{u}_n; \underline{v}, S_n) = 0 \quad \forall \underline{v} \in C(\underline{0})$ *D* $C(\Delta \underline{u}_n^C)$  telque  $R(\Delta \underline{u}_n; \underline{v}, S)$ 

avec

problème non linéaire

$$
\mathcal{R}(\Delta \underline{u}_n; \underline{w}, \mathcal{S}_n) = \int_{\Omega} \mathcal{F}(\underline{\underline{\varepsilon}}[\Delta \underline{u}_n]; \mathcal{S}_n) : \underline{\underline{\varepsilon}}[\underline{w}] dV - \int_{\Omega} \rho \underline{f}_{n+1} \cdot \underline{w} dV - \int_{\mathcal{S}_T} \underline{T}_{n+1}^{\text{D}} \cdot \underline{w} dS
$$

- $\blacktriangleright$  **Mise en oeuvre de la méthode de Newton Raphson**
	- Procédure itérative : construction d'une séquence

$$
\Delta \underline{u}_n^{(k+1)} = \Delta \underline{u}_n^{(k)} + \delta \underline{u}_n^{(k)}, \quad \text{i.e} \quad \delta \underline{u}_n^{(k)} = \Delta \underline{u}_n^{(k+1)} - \Delta \underline{u}_n^{(k)}
$$

> Par linéarisation autour de

$$
\mathcal{R}(\Delta \underline{u}_n^{(k)}; \underline{w}, \mathcal{S}_n) + \big\langle \mathcal{R}'(\Delta \underline{u}_n^{(k)}; \underline{w}, \mathcal{S}_n), \, \delta \underline{u}_n^{(k)} \big\rangle = 0
$$

 $\triangleright$  Application linéaire tangente global  $\mathcal{R}'$  définie par :

$$
\mathcal{R}(\underline{v}+\underline{z};\underline{w},\mathcal{S}_n)-\mathcal{R}(\underline{v};\underline{w},\mathcal{S}_n)=\langle \mathcal{R}'(\underline{v};\underline{w},\mathcal{S}_n),\underline{z}\rangle+o(\|\underline{z}\|)
$$

- **Application linéaire tangente : deux possibilités**
	- Méthode de Newton avec opérateur tangent

 $=$  > calcul de l'application linéaire tangente  $\mathcal{R}'(\Delta u_n^{(k)}; w, \mathcal{S}_n)$ 

Méthode de Newton avec opérateur tangent constant<br>A Character de V(A (k)

= > approximation d $\epsilon \mathcal{R}'(\Delta u_n^{(k)}; w, \mathcal{S}_n)$  par une application linéaire constante

Mastère Spécialisé Design des Matériaux et des Structures – DMS

Calcul élastoplastique par la MEF – Aspect globaux

1. Calcul d'une structure élastoplastique: équations et principe de résolution

#### **2. Méthode de Newton avec opérateur tangent cohérent**

- 1. Opérateur tangent local
- 2. Opérateur tangent global
- 3. Algorithmes de résolution

3. Méthode de Newton avec opérateur tangent constant

## Calcul élastoplastique par la MEF – Aspect globaux

1. Calcul d'une structure élastoplastique: équations et principe de résolution

#### **2. Méthode de Newton avec opérateur tangent cohérent**

- 1. Opérateur tangent local
- 2. Opérateur tangent global
- 3. Algorithmes de résolution

3. Méthode de Newton avec opérateur tangent constant

 $\underline{\underline{\sigma}}_{n+1} = \mathcal{F}(\Delta_{\underline{\epsilon}_n}; \mathcal{S}_n)$ **Opérateur tangent Cohérent** $\mathcal{R}(\Delta \underline{u}_n; \underline{w}, \mathcal{S}_n) = \int_{\Omega} \mathcal{F}(\underline{\underline{\epsilon}}[\Delta \underline{u}_n]; \mathcal{S}_n) : \underline{\underline{\epsilon}}[\underline{w}] dV - \int_{\Omega} \rho \underline{f}_{n+1} \cdot \underline{w} dV - \int_{\epsilon_{n+1}} \underline{T}_{n+1}^{\text{D}} \cdot \underline{w} dS$  $\triangleright$  L'application linéaire tangent global  $\mathcal{R}'$  est définie par :  $\big\vert \mathcal{R}(\underline{v}+\underline{z};\underline{w},\mathcal{S}_n)-\mathcal{R}(\underline{v};\underline{w},\mathcal{S}_n)=\langle \mathcal{R}'(\underline{v};\underline{w},\mathcal{S}_n),\underline{z}\rangle+o(\|\underline{z}\|)\big\vert$  $\delta_{\underline{\underline{\epsilon}}} = \underline{\underline{\epsilon}}[\delta \underline{u}]$  $\triangleright$  Linéarisation de l'application  $\mathcal{F}$  :  $\mathcal{F}(\Delta \underline{\varepsilon} + \delta \underline{\varepsilon}; \mathcal{S}_n) - \mathcal{F}(\Delta \underline{\varepsilon}; \mathcal{S}_n) = \langle \mathcal{F}'(\Delta \underline{\varepsilon}; \mathcal{S}_n) , \delta \underline{\varepsilon} \rangle + o(\|\delta \underline{\varepsilon}\|)$  $=\frac{\partial \sigma}{\partial \Delta \varepsilon}(\Delta \underline{\varepsilon}; \mathcal{S}_n): \delta \underline{\varepsilon} + o(|\delta \underline{\varepsilon}||)$  $\stackrel{\text{def}}{=} \mathcal{A}^{\text{EP}}(\Delta \varepsilon; \mathcal{S}_n) \cdot \delta \varepsilon + o(|\delta \varepsilon|)$ 

 $\triangleright$  Le tenseur du 4ième ordre  $\mathcal{A}^{\text{\tiny{EP}}}(\Delta_{\leqq_{n}}^{(k)};\mathcal{S}_{n})$  s'appelle **l'opérateur tangent local** 

### **Opérateur tangent local**

$$
\boldsymbol{\mathcal{A}}^{\text{EP}}(\Delta_{\boldsymbol{\underline{\boldsymbol{\epsilon}}}^{(k)}_n};\mathcal{S}_n) \stackrel{\text{def}}{=} \frac{\partial \mathcal{F}}{\partial \Delta_{\boldsymbol{\underline{\boldsymbol{\epsilon}}}}}( \Delta_{\boldsymbol{\underline{\boldsymbol{\epsilon}}}^{(k)}_n};\mathcal{S}_n) = \frac{\partial \underline{\boldsymbol{\sigma}}_{n+1}}{\partial \Delta_{\boldsymbol{\underline{\boldsymbol{\epsilon}}}}}( \Delta_{\boldsymbol{\underline{\boldsymbol{\epsilon}}}^{(k)}_n;\mathcal{S}_n)
$$

avec (Amphi 2)

$$
\underline{\underline{\underline{\sigma}}}_{n+1} = \mathcal{F}(\Delta_{\underline{\underline{\epsilon}}_n}; \mathcal{S}_n) = \underbrace{\underline{\underline{\sigma}}_n + \mathcal{A} : \Delta_{\underline{\underline{\epsilon}}_n} - 2\mu \Delta_{\underline{\underline{\epsilon}}_n}^{\mathrm{e}}}_{\underline{\underline{\sigma}}_{n+1}^{\mathrm{elas}}}
$$

Cas 1 : pas d'évolution plastique :

$$
\underline{\underline{\sigma}}_{n+1} = \underline{\underline{\sigma}}_{n+1}^{\text{elas}}, \ \Delta p_n = 0, \quad \text{et par conséquent}
$$

Cas 2 : avec évolution plastique :

$$
\frac{\partial \mathcal{F}}{\partial \Delta_{\underline{\epsilon}_n}}(\Delta_{\underline{\epsilon}_n}; \mathcal{S}_n) = \mathcal{A}
$$
  
Tensor d'élasticité

$$
\frac{\partial \mathcal{F}}{\partial \Delta_{\underline{\epsilon}_n}}(\Delta_{\underline{\epsilon}_n}; \mathcal{S}_n) = \mathcal{A} - 2\mu \frac{\partial \Delta_{\underline{\epsilon}_n}^{\mathrm{P}}}{\partial \Delta_{\underline{\epsilon}_n}} \stackrel{\text{def}}{=} \mathcal{A} - \mathcal{D}
$$

Mastère Spécialisé Design des Matériaux et des Structures – DMS <sup>22</sup>

$$
\frac{\partial \underline{\underline{\underline{\sigma}}}_{n+1}}{\partial \Delta_{\underline{\underline{\epsilon}}_n}} = \mathcal{A} - \mathcal{D} \quad \text{avec} \quad \mathcal{D} = 2\mu \frac{\partial \Delta_{\underline{\underline{\epsilon}}_n}^{\mathcal{E}^P}}{\partial \Delta_{\underline{\underline{\epsilon}}_n}} = 3\mu \frac{\partial}{\partial \Delta_{\underline{\underline{\epsilon}}_n}} \left( \frac{\Delta p_n}{\sigma_{n+1}^{\text{elas,eq}}} \underline{\underline{\underline{\epsilon}}}_{n+1}^{\text{elas}} \right)
$$

► Calcul des dérivées de (i) 
$$
\frac{S}{n+1}
$$
, (ii)  $\sigma_{n+1}^{\text{elas, eq}}$ , (iii)  $\Delta p_n$ 

(i) 
$$
\underline{\underline{s}}_{n+1}^{\text{elas}} \stackrel{\text{def}}{=} \underline{\underline{s}}_n + 2\mu \underline{\Delta} \underline{\underline{e}}_n
$$
 == >  $\left| \frac{\partial}{\partial \underline{\Delta} \underline{\underline{s}}_{n+1}} \underline{\underline{s}}_{n+1}^{\text{elas}} = 2\mu \mathcal{K} \right|$ 

avec  $\boldsymbol{\mathcal{N}}$  : projection dans l'espace déviatorique, exemple:

(ii) 
$$
\sigma_{n+1}^{\text{elas,eq}} = \sqrt{\frac{3}{2}} \left( \underline{\underline{s}}_{n+1}^{\text{elas}} \cdot \underline{\underline{s}}_{n+1}^{\text{elas}} \right)^{1/2} = \sum \left( \frac{\partial \sigma_{n+1}^{\text{elas,eq}}}{\partial \Delta_{n}^{\text{class}}} = \frac{3\mu}{\sigma_{n+1}^{\text{elas,eq}}} \underline{\underline{s}}_{n+1}^{\text{elas}} \right)
$$

$$
\frac{\partial \sigma_{n+1}^{\text{elas,eq}}}{\partial \Delta_{\underline{\underline{\epsilon}}_n}} = \frac{3}{2} \frac{1}{\sigma_{n+1}^{\text{elas,eq}}} \frac{\partial \xi_{n+1}^{\text{elas}}}{\partial \Delta_{\underline{\underline{\epsilon}}_n}} : \xi_{n+1}^{\text{elas}} = \frac{3\mu}{\sigma_{n+1}^{\text{elas,eq}}} \mathcal{K} : \xi_{n+1}^{\text{elas}} = \frac{3\mu}{\sigma_{n+1}^{\text{elas,eq}}} \xi_{n+1}^{\text{elas}}.
$$

$$
\frac{\partial \underline{\underline{\sigma}}_{n+1}}{\partial \Delta_{\underline{\underline{\epsilon}}_n}} = \mathcal{A} - \mathcal{D} \quad \text{ avec } \quad \mathcal{D} = 2\mu \frac{\partial \Delta_{\underline{\underline{\epsilon}}_n}^{\, \, \mathsf{P}}}{\partial \Delta_{\underline{\underline{\epsilon}}_n}} = 3\mu \frac{\partial}{\partial \Delta_{\underline{\underline{\epsilon}}_n}} \Big( \frac{\Delta \rho_n}{\sigma_{n+1}^{\text{elas},\text{eq}}} \underline{\underline{\varsigma}}_{n+1}^{\text{elas}} \Big)
$$

> Calcul des dérivées de (i)  $\frac{S}{n+1}$ , (ii)  $\sigma_{n+1}$ , (iii) (i)  $\underline{s}_{n+1}^{\text{elas}} = \underline{s}_n + 2\mu \underline{\Delta} \underline{e}_n$  ==>

avec  ${\cal K}$  : projection dans l'espace déviatorique, exemple: ,

(ii) 
$$
\sigma_{n+1}^{\text{elas,eq}} = \sqrt{\frac{3}{2}} (\underline{\underline{s}}_{n+1}^{\text{elas}} \cdot \underline{\underline{s}}_{n+1}^{\text{elas}})^{1/2} = \sum \frac{\partial \sigma_{n+1}^{\text{elas,eq}}}{\partial \Delta_{\underline{\underline{\epsilon}}_n}^{\text{elas,eq}}} = \frac{3\mu}{\sigma_{n+1}^{\text{elas,eq}}} \underline{\underline{s}}_{n+1}^{\text{elas}}
$$

$$
\text{(iii)} \ \ \frac{\partial}{\partial \Delta_{\underline{\epsilon}_n}} \big\{ \sigma_{n+1}^{\text{elas, eq}} - 3\mu \Delta p_n - R(p_n + \Delta p_n) = 0 \big\}
$$

$$
\frac{\partial \sigma_{n+1}^{\text{elas,eq}}}{\partial \Delta_{\underline{\underline{\epsilon}}_n}} - 3\mu \frac{\partial \Delta p_n}{\partial \Delta_{\underline{\underline{\epsilon}}_n}} - \frac{\partial}{\partial \Delta_{\underline{\underline{\epsilon}}_n}} R(p_n + \Delta p_n) = 0 \implies \frac{\partial \Delta p_n}{\partial \Delta_{\underline{\underline{\epsilon}}_n}} = \frac{3\mu}{3\mu + R'_{n+1}} \frac{1}{\sigma_{n+1}^{\text{elas,eq}}} \underline{\underline{\epsilon}}_{n+1}^{\text{elas}} \underline{\underline{\epsilon}}_{n+1}
$$
\n
$$
\text{avec } R'_{n+1} = R'(p_{n+1}) = R'(p_n + \Delta p_n)
$$

Mastère Spécialisé Design des Matériaux et des Structures – DMS <sup>24</sup>

$$
\frac{\partial \underline{\underline{\sigma}}_{n+1}}{\partial \Delta_{\underline{\underline{\epsilon}}_n}} = \mathcal{A} - \mathcal{D} \quad \text{ avec } \quad \mathcal{D} = 2\mu \frac{\partial \Delta_{\underline{\underline{\epsilon}}_n}^{\, \, \mathsf{P}}}{\partial \Delta_{\underline{\underline{\epsilon}}_n}} = 3\mu \frac{\partial}{\partial \Delta_{\underline{\underline{\epsilon}}_n}} \Big( \frac{\Delta \mathit{p}_n}{\sigma_{n+1}^{\text{elas},\text{eq}}} \underline{\underline{\underline{s}}_{n+1}^{\text{elas}}} \Big)
$$

> Calcul des dérivées de (i)  $\frac{S}{n+1}$ , (ii)  $\sigma_{n+1}$ , (iii) (i)  $\underline{s}_{n+1}^{\text{elas}} = \underline{s}_n + 2\mu \underline{\Delta} \underline{e}_n$  ==>

avec  ${\cal K}$  : projection dans l'espace déviatorique, exemple: ,

(ii) 
$$
\sigma_{n+1}^{\text{elas,eq}} = \sqrt{\frac{3}{2}} (\underline{\underline{s}}_{n+1}^{\text{elas}} \cdot \underline{\underline{s}}_{n+1}^{\text{elas}})^{1/2} = \sum \begin{pmatrix} \frac{\partial \sigma_{n+1}^{\text{elas,eq}}}{\partial \Delta_{\underline{\underline{\epsilon}}_n}^{\text{elas,eq}}} = \frac{3\mu}{\sigma_{n+1}^{\text{elas,eq}}} \underline{\underline{s}}_{n+1}^{\text{elas}} \end{pmatrix}
$$

(iii) 
$$
\frac{\partial}{\partial \Delta_{\underline{\epsilon}_n}} \left\{ \sigma_{n+1}^{\text{elas,eq}} - 3\mu \Delta p_n - R(p_n + \Delta p_n) = 0 \right\}
$$

$$
== > \frac{\partial \Delta p_n}{\partial \Delta_{\underline{\epsilon}_n}} = \frac{3\mu}{3\mu + R'_{n+1}} \frac{1}{\sigma_{n+1}^{\text{elas,eq}}} \frac{\epsilon^{\text{elas}}}{\epsilon^{n+1}}
$$

$$
A_{n+1} = R'(p_{n+1}) = R'(p_n + \Delta p_n)
$$

Mastère Spécialisé Design des Matériaux et des Structures – DMS <sup>25</sup>

 $\sim$ 

$$
\boxed{\frac{\partial}{\partial\Delta_{\underline{\underline{\varepsilon}}}}\underset{=n+1}{\underline{\underline{s}}^{\text{elas}}}=2\mu\mathcal{K}\,,\quad\frac{\partial\sigma_{n+1}^{\text{elas},\text{eq}}}{\partial\Delta_{\underline{\underline{\varepsilon}}}}=\frac{3\mu}{\sigma_{n+1}^{\text{elas},\text{eq}}}\,\underline{\underline{s}}^{\text{elas}}_{n+1}\,,\quad\frac{\partial\Delta p_{n}}{\partial\Delta_{\underline{\underline{\varepsilon}}}}_{n}=\frac{3\mu}{3\mu+R'_{n+1}}\,\frac{1}{\sigma_{n+1}^{\text{elas},\text{eq}}}\,\underline{\underline{s}}^{\text{elas}}_{n+1}}
$$

Que l'on utilise pour le calcul de la correction plastique

$$
\mathcal{D} = 3\mu \frac{\partial}{\partial \Delta_{\underline{\epsilon}_n}} \Big( \frac{\Delta p_n}{\sigma_{n+1}^{\text{elas},\text{eq}}} \underline{\mathsf{s}}_{n+1}^{\text{elas}} \Big) \qquad \mathcal{D}_{ijk\ell} = 3\mu \frac{\partial}{\partial \Delta \varepsilon_{k\ell,n}} \Big( \frac{\Delta p_n}{\sigma_{n+1}^{\text{elas},\text{eq}}} \mathsf{s}_{ij,n+1}^{\text{elas}} \Big)
$$

i.e.

$$
\frac{\partial \sigma_{n+1}^{\text{elas,eq}}}{\partial \Delta \varepsilon_{k\ell,n}} = \frac{3\mu}{\sigma_{n+1}^{\text{elas,eq}}} s_{k\ell,n+1}^{\text{elas}} \qquad s_{ij,n+1}^{\text{elas}} s_{k\ell,n+1}^{\text{elas}} \quad \leftrightarrow \quad \underline{s}_{n+1}^{\text{elas}} \otimes \underline{s}_{n+1}^{\text{elas}}
$$

$$
\mathcal{D} = \mathcal{D}(\Delta_{\underline{\epsilon}_n}, \mathcal{S}_n) = 3\mu(\gamma - \beta) \left( \frac{\frac{S}{2n+1}}{\sigma_{n+1}^{\text{elas},\text{eq}}} \otimes \frac{\frac{S}{2n+1}}{\sigma_{n+1}^{\text{elas},\text{eq}}} \right) + 2\mu\beta\mathcal{K}
$$

$$
\beta = \frac{3\mu \Delta p_n}{\sigma_{n+1}^{\text{elas,eq}}} = 1 - \frac{R_{n+1}}{\sigma_{n+1}^{\text{elas,eq}}} \qquad \gamma = \frac{3\mu}{3\mu + R'_{n+1}}
$$

 $\triangleright$  La correction plastique  $\cal D$  : tenseur du 4ième ordre (même symétrie que  $\cal A$  )

Mastère Spécialisé Design des Matériaux et des Structures – DMS <sup>26</sup>

# Operateur tangent local  $A^{EP}$ : synthèse

$$
\mathcal{A}^{\text{EP}}(\Delta_{\underline{\epsilon}_n}, \mathcal{S}_n) = \begin{cases} \mathcal{A} & \text{si } f_{n+1}^{\text{elas}} < 0 \text{ (évolution élastique)}\\ \mathcal{A} - \mathcal{D}(\Delta_{\underline{\epsilon}_n}^{(k)}; \mathcal{S}_n) & \text{si } f_{n+1}^{\text{elas}} > 0 \text{ (évolution élastoplastique)} \end{cases}
$$

- $\ell\in\mathcal{F}(\Delta_{\underline{\varepsilon}_n},\mathcal{S}_n)$  différentiable par rapport à  $\Delta_{\underline{\varepsilon}_n}$  si (i)  $f_{n+1}^{elas} < 0$  (dans le domaine d'élasticité) (ii)  $f_{n+1}^{elas} > 0$  (évolution plastique  $\Delta p_n \neq 0$ )
- $\varphi \in \mathcal{F}(\Delta_{\widehat{\Xi}_{n}},\mathcal{S}_{n})$  non différentiable par rapport à  $\Delta_{\widehat{\Xi}_{n}}$  si avec  $\Delta p_n=0\,$  (situation limite)  $\,$

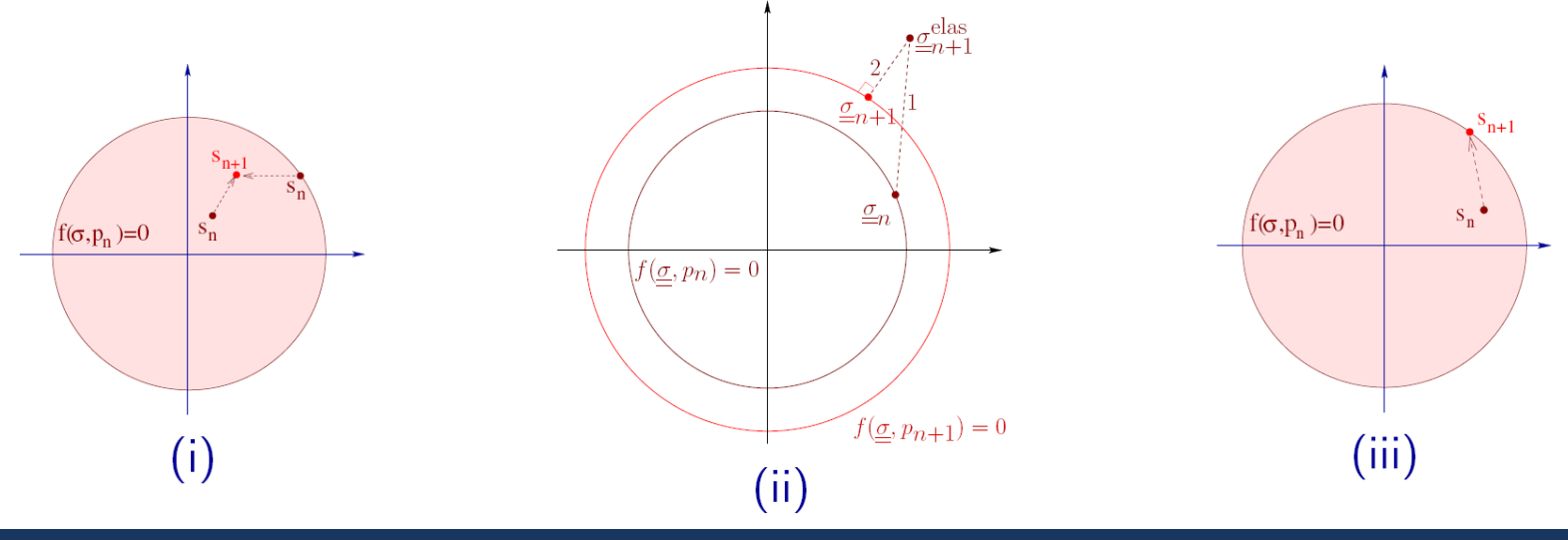

Mastère Spécialisé Design des Matériaux et des Structures – DMS <sup>27</sup>

# Opérateur tangent local  $\mathcal{A}^{\text{EP}}$  : interpretation

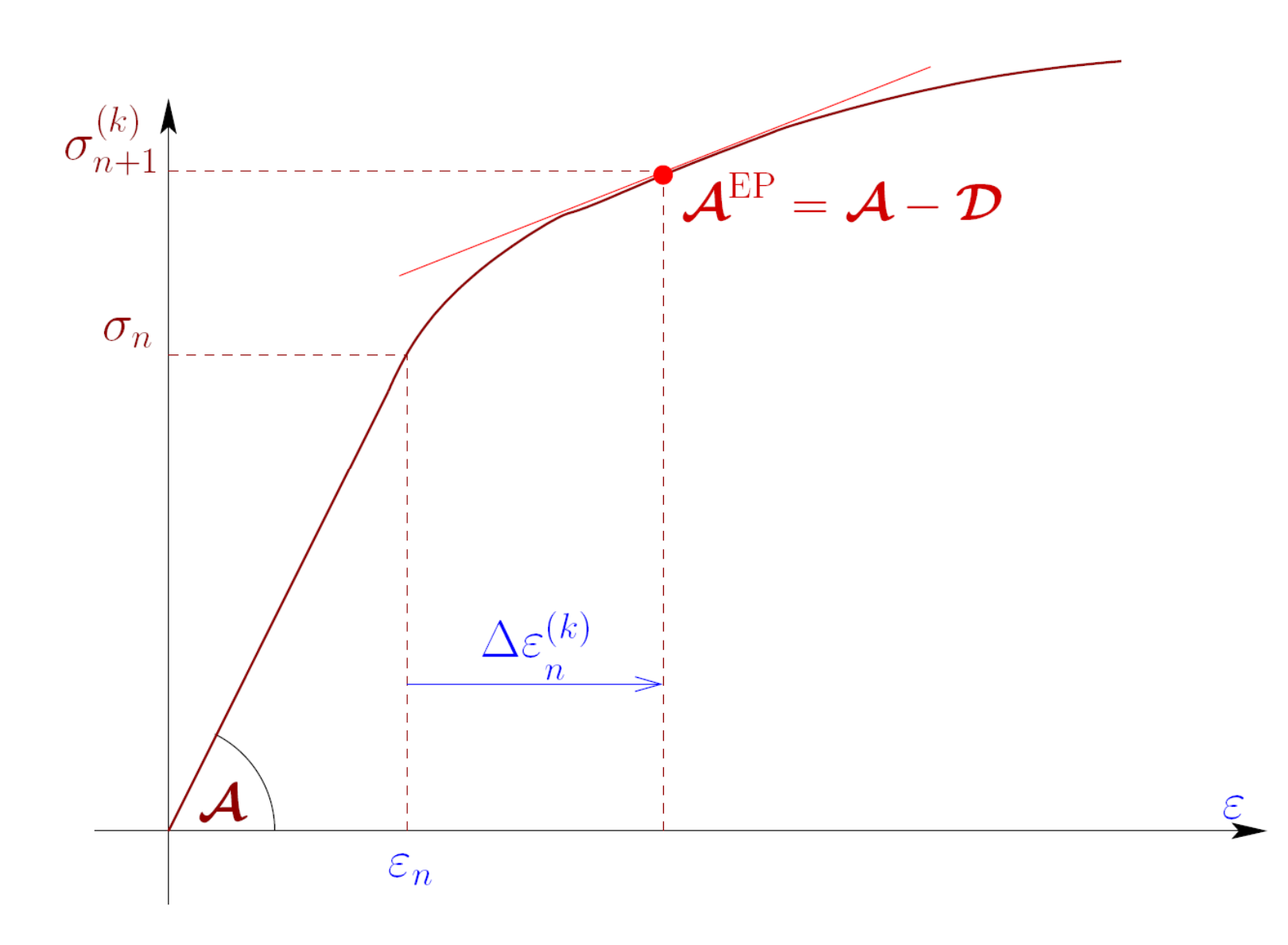

# Algo 4 : Algorithme de retour radial avec matrice tangente

(a) Evaluate 
$$
\underline{\underline{s}}^{elas} = \underline{\underline{s}}_n + 2\mu \mathcal{K}
$$
:  $\Delta_{\underline{\underline{\epsilon}}}$  (elastic predictor) and  $\sigma^{elas,eq} = \sqrt{\frac{3}{2}} ||\underline{\underline{s}}^{elas}||$ ;

# Algo 4 : Algorithme de retour radial avec matrice tangente

\n- (a) Evaluate 
$$
\underline{\underline{s}}^{\text{elas}} = \underline{\underline{s}}_n + 2\mu \mathcal{K}
$$
:  $\Delta \underline{\underline{\epsilon}}$  (elastic predictor) and  $\sigma^{\text{elas},\text{eq}} = \sqrt{\frac{3}{2}} ||\underline{\underline{s}}^{\text{elas}}||$ ;
\n- (b) Compute  $f^{\text{elas}} = f(\underline{\underline{\sigma}}^{\text{elas}}, p_n) = \sigma^{\text{elas},\text{eq}} - R(p_n)$ . Two alternatives:\n  $\blacktriangleright$  Si  $f^{\text{elas}} \leq 0$ , **elastic evolution**:\n  $\underline{\underline{\sigma}}_{n+1} = 3\kappa \text{Tr}(\Delta \underline{\underline{\epsilon}})\underline{\underline{1}} + \underline{\underline{s}}^{\text{elas}},$ \n $\blacktriangleright$  If  $f^{\text{elas}} > 0$ , **elastic evolution**:\n  $\sigma^{\text{elas},\text{eq}} - 3\mu \Delta p - R(p_n + \Delta p) = 0$ ;\n **(i)** Solve for  $\Delta p$ :\n  $\sigma^{\text{elas},\text{eq}} - 3\mu \Delta p - R(p_n + \Delta p) = 0$ ;\n **(ii)** Evaluate the constants  $\beta$ ,  $\gamma$ :\n  $\beta = \frac{3\mu \Delta p}{\sigma^{\text{elas},\text{eq}}}$ \n $\gamma = \frac{3\mu}{3\mu + R'(p_n + \Delta p)}$ ;\n **(iii)** Update  $\underline{\underline{\underline{\sigma}}$  and  $\underline{\underline{\underline{\epsilon}}}$ :\n  $\underline{\underline{\underline{\sigma}}}_{n+1} = (1 - \beta) \underline{\underline{s}}^{\text{elas}} + \kappa \text{Tr}(\Delta \underline{\underline{\underline{\epsilon}}})\underline{\underline{1}}$ ;\n **(iv)** Create the elastic  
plastic stiffness tensor  $\mathcal{A}^{\text{EP}}$ :\n  $\Delta \underline{\underline{\underline{\epsilon}}^{\text{elas}}} = (\beta/2\mu) \underline{\underline{\underline{s}}}^{\text{elas}}$ \n
\n

$$
\mathcal{A}^{\text{EP}} = \mathcal{A} - 3\mu(\gamma - \beta) \left( \frac{\underline{s}^{\text{elas}}}{\sigma^{\text{elas},\text{eq}}} \otimes \frac{\underline{s}^{\text{elas}}}{\sigma^{\text{elas},\text{eq}}} \right) - 2\mu\beta\mathcal{K}
$$

Calcul pratique de l'opérateur linéaire tangent

$$
\pmb{\mathcal{A}}^{\text{EP}} = \pmb{\mathcal{A}} - 3\mu (\gamma - \beta) \bigg(\;\frac{\underline{\mathsf{s}}^{\text{elas}}}{\sigma^{\text{elas},\text{eq}}} \otimes \frac{\underline{\mathsf{s}}^{\text{elas}}}{\sigma^{\text{elas},\text{eq}}} \;\bigg) - 2\mu \beta \pmb{\mathcal{K}}
$$

Notation de Voigt (utile pour la programmation)

$$
[A^{EP}] = [A] - [D] \quad \text{avec} \quad [D] = \frac{3\mu(\gamma - \beta)}{(\sigma^{\text{elas},\text{eq}})^2} \{ s^{\text{elas}} \} \{ s^{\text{elas}} \}^{\text{T}} + 2\mu\beta[K]
$$

$$
\mathcal{K}:\underline{\epsilon} = [K]\{\epsilon\} \quad \text{oi } [K] = \begin{bmatrix} 2/3 & -1/3 & -1/3 & 0 & 0 & 0 \\ -1/3 & 2/3 & -1/3 & 0 & 0 & 0 \\ -1/3 & -1/3 & 2/3 & 0 & 0 & 0 \\ 0 & 0 & 0 & 1/2 & 0 & 0 \\ 0 & 0 & 0 & 0 & 1/2 & 0 \\ 0 & 0 & 0 & 0 & 0 & 1/2 \end{bmatrix}
$$

$$
\{s\} = \{\sigma\} - \frac{1}{3}(\sigma_{11} + \sigma_{22} + \sigma_{33})\{1\ 1\ 1\ 0\ 0\ 0\}^T
$$

$$
\sigma^{eq} = \left[\frac{3}{2}(s_{11}^2 + s_{22}^2 + s_{33}^2) + 3s_{12}^2 + 3s_{13}^2 + 3s_{23}^2\right]^{1/2}
$$

## Calcul élastoplastique par la MEF – Aspect globaux

1. Calcul d'une structure élastoplastique: équations et principe de résolution

#### **2. Méthode de Newton avec opérateur tangent cohérent**

- 1. Opérateur tangent local
- 2. Opérateur tangent global
- 3. Algorithmes de résolution

3. Méthode de Newton avec opérateur tangent constant

## **Problème à l'instant t<sub>n+1</sub>: Formulation globale**

Trouver  $\Delta \underline{u}_{n+1} \in C(\Delta \underline{u}_{n+1}^{\nu})$  tel que  $R(\Delta \underline{u}_{n+1}; \underline{v}, S_n) = 0 \quad \forall \underline{v} \in C(\underline{0})$ =∀∈*D* $C(\Delta \underline{u}_{n+1}^{\nu})$  tel que  $R(\Delta \underline{u}_{n+1}; \underline{v}, S)$ 

$$
\text{avec } \mathcal{R}(\Delta \underline{u}_n; \underline{w}, \mathcal{S}_n) = \int_{\Omega} \mathcal{F}(\underline{\underline{\varepsilon}}[\Delta \underline{u}_n]; \mathcal{S}_n) : \underline{\underline{\varepsilon}}[\underline{w}] \; dV - \int_{\Omega} \rho \underline{f}_{n+1}.\underline{w} \; dV - \int_{\mathcal{S}_T} \underline{T}_{n+1}^{\mathrm{D}}.\underline{w} \; d\mathcal{S}
$$

- $\blacktriangleright$  **Mise en oeuvre de la méthode de Newton Raphson**
	- Procédure itérative : construction d'une séquence  $\Delta \underline{u}_n^{(k+1)} = \Delta \underline{u}_n^{(k)} + \delta \underline{u}_n^{(k)},$  i.e  $\delta \underline{u}_n^{(k)} = \Delta \underline{u}_n^{(k+1)} - \Delta \underline{u}_n^{(k)}$
	- > Par linéarisation autour de  $\Delta \underline{u}_n^{(\kappa)}$ :
	- $\triangleright$  Opérateur tangent local  $\mathcal{A}^{\text{EP}}(\Delta_{\underline{\epsilon}_n^{(k)}};\mathcal{S}_n)$  (Le tenseur du 4ième)  $\sqrt{\delta_{\underline{\epsilon}} = \underline{\epsilon}[\delta \underline{u}]}$ Linéarisation de l'application  ${\cal F}$   $:$
- $\blacktriangleright$ **Expression de l'application linéaire tangente globale**

$$
\langle \mathcal{R}'(\Delta \underline{u}_n^{(k)}; \underline{w}, \mathcal{S}_n), \, \delta \underline{u}_n^{(k)} \rangle = \int_{\Omega} \underline{\underline{\varepsilon}}[\delta \underline{u}_n^{(k)}] \cdot \mathcal{A}^{\text{EP}}(\Delta \underline{\underline{\varepsilon}}_n^{(k)}; \mathcal{S}_n) \cdot \underline{\underline{\varepsilon}}[\underline{w}] \, dV
$$

Mastère Spécialisé Design des Matériaux et des Structures – DMS 33

# **Algo 3 : Matrice de tangente élastoplastique élémentaire**

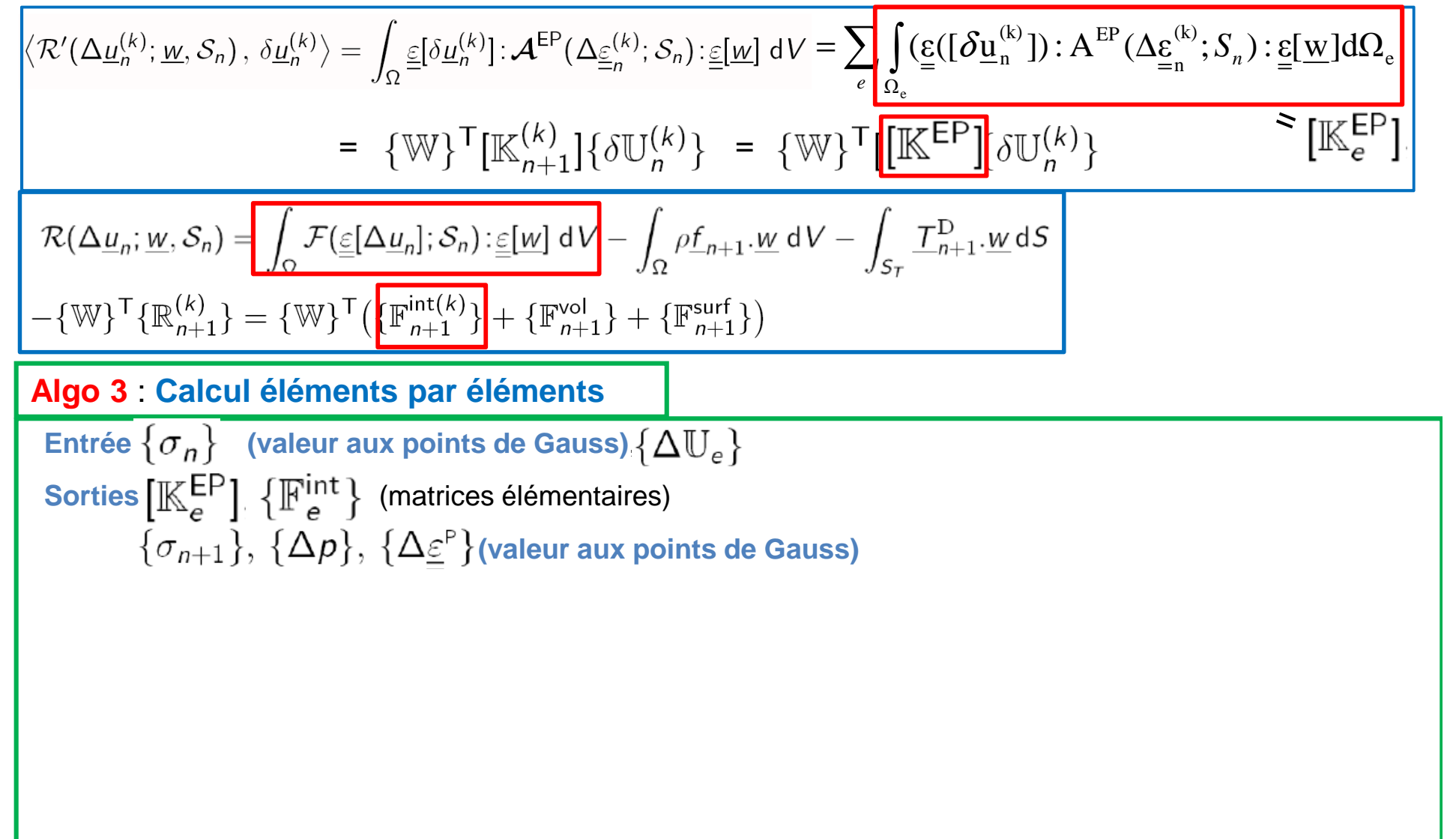

# **Algo 3 : Matrice de tangente élastoplastique élémentaire**

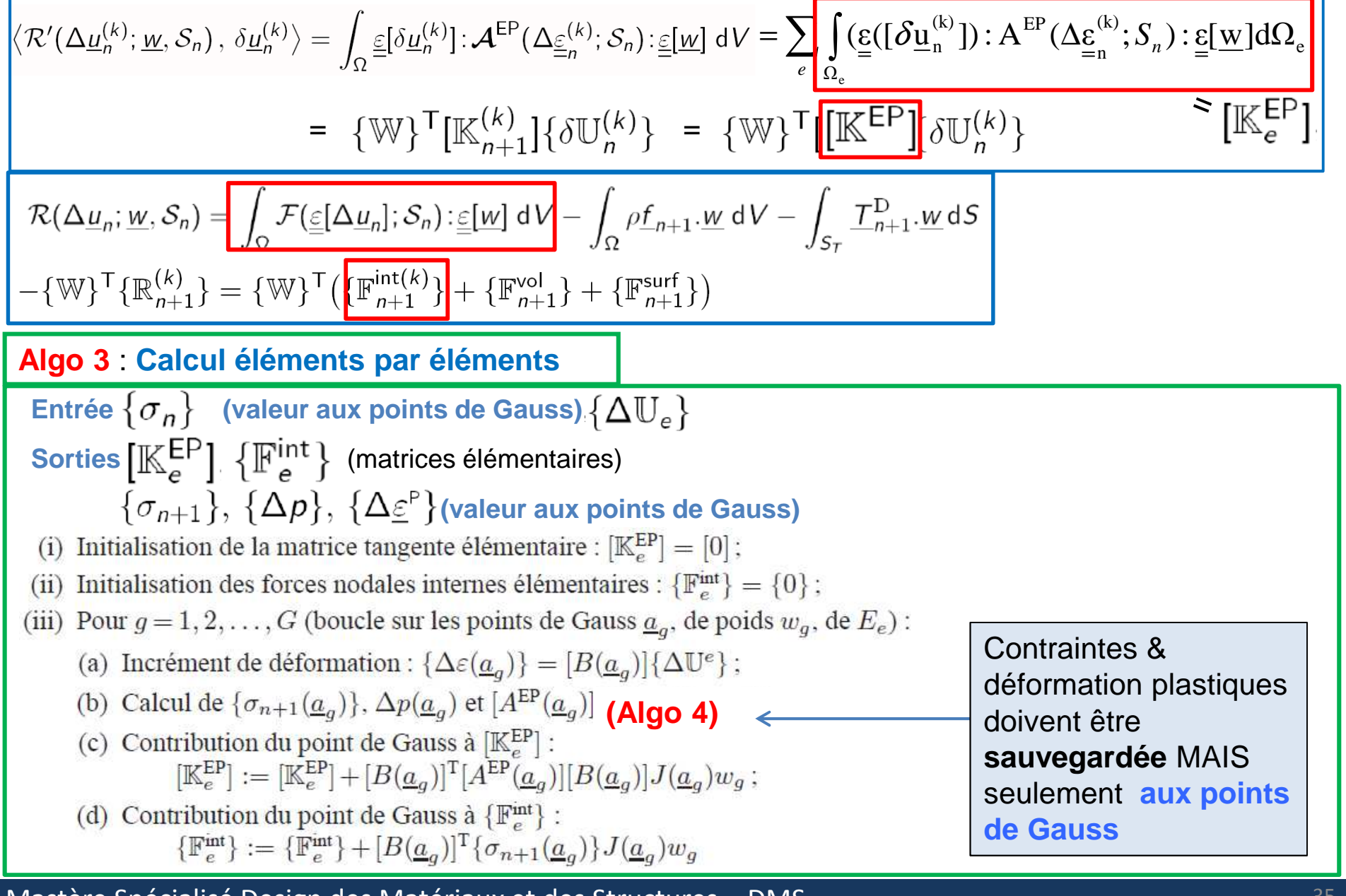

# Algo 2 : Assemblage - [KEP] et {Fint}

In : List of nodal displacement increment  $\{\Delta \mathbb{U}_n\}$ **Out**: Global tangent matrix  $[\mathbb{K}^{EP}]$ , global nodal forces  $\{\mathbb{F}^{\Delta u}\},\{\mathbb{F}^{\text{int}}\}.$ 

(i) Initialization : 
$$
[\mathbb{K}^{EP}]=[0], \{\mathbb{F}^{\Delta u}\}=\{0\}, \{\mathbb{F}^{\text{int}}\}=\{0\};
$$

(ii) For  $e = 1, 2, ..., N_E$  (loop over elements) :

Procédure d'assemblage = comme en élasticité linéaire

# Algo 2 : Assemblage - [KEP] et {Fint}

**In** : List of nodal displacement increment  $\{\Delta \mathbb{U}_n\}$ **Out :** Global tangent matrix  $[\mathbb{K}^{EP}]$ , global nodal forces  $\{\mathbb{F}^{\Delta u}\}, \{\mathbb{F}^{\text{int}}\}.$  $[\mathbb{K}^{\text{EP}}] = [0], \{\mathbb{F}^{\Delta u}\} = \{0\}, \{\mathbb{F}^{\text{int}}\} = \{0\};$ Initialisation :  $(i)$ (ii) For  $e = 1, 2, \ldots, N_E$  (loop over elements): (a) Extract nodal values relevant to element  $\{\Delta \mathbb{U}_{n,e}\};$ (b) Compute  $[\mathbb{K}_{e}^{EP}]$  and  $\{\mathbb{F}_{e}^{int}\}\$  Algo 3 (c) Assembly :  $[\mathbb{K}_{\epsilon}^{EP}] \longrightarrow [\mathbb{K}^{EP}], {\mathbb{F}}^{\Delta u}$  $\{F_e^{\text{int}}\} \longrightarrow \{F^{\text{int}}\}$ 

Procédure d'assemblage = comme en élasticité linéaire

# **Problème à l'instant t<sub>n+1</sub>: Formulation globale**

Pas de temps (approche incrémentale)  $\underline{u}_{n+1} = \underline{u}_n + \Delta \underline{u}_n$ 

$$
\boxed{\text{Trouver } \Delta \underline{u}_n \in C(\Delta \underline{u}_n^D) \text{ tel que } R(\Delta \underline{u}_n; \underline{v}, S_n) = 0 \quad \forall \underline{v} \in C(\underline{0})}
$$
\n
$$
\mathcal{R}(\Delta \underline{u}_n; \underline{w}, S_n) = \int_{\Omega} \mathcal{F}(\underline{\underline{\varepsilon}}[\Delta \underline{u}_n]; S_n) : \underline{\underline{\varepsilon}}[\underline{w}] \, dV - \int_{\Omega} \rho \underline{f}_{n+1} \cdot \underline{w} \, dV - \int_{S_T} \underline{T}_{n+1}^D \cdot \underline{w} \, dS}
$$

Itération en pas de temps  $\Delta \underline{u}_n^{(k+1)} = \Delta \underline{u}_n^{(k)} + \delta \underline{u}_n^{(k)}$ 

Initialisation:  $\Delta \underline{\vec{u}}_n^{\left(1\right)}$  $\delta \underline{u}_n^{(1)} = \underbrace{\delta \underline{u}_n^{(1,0)}} + \underbrace{\Delta \underline{u}_n^{(D)}}$ **Itération** 1:  $\in \mathcal{C}(0)$ Trouver  $\delta \underline{\mathbf{u}}_n^{(1)} \in C(\Delta \underline{\mathbf{u}}_n^{(D)})$  $\in \mathcal{C}(\Delta u^D)$ *C*∆∈ $\frac{1}{\sqrt{2}}$ *n*

#### **Itération k -- > k+1**

$$
\begin{cases}\n\text{Trouver } \delta \underline{\mathbf{u}}_n^{(k)} \in C(\underline{0}) \\
\mathcal{R}(\Delta \underline{\mathbf{u}}_n^{(k)}; \underline{\mathbf{w}}, \mathcal{S}_n) + \langle \mathcal{R}'(\Delta \underline{\mathbf{u}}_n^{(k)}; \underline{\mathbf{w}}, \mathcal{S}_n), \delta \underline{\mathbf{u}}_n^{(k)} \rangle = 0\n\end{cases}
$$

 $\langle \mathcal{R}'(\Delta \underline{u}_n^{(k)}; \underline{w}, \mathcal{S}_n), \delta \underline{u}_n^{(k)} \rangle = \int_{\Omega} \underline{\underline{\epsilon}}[\delta \underline{u}_n^{(k)}] \cdot \mathcal{A}^{\text{EP}}(\Delta \underline{\underline{\epsilon}}_n^{(k)}; \mathcal{S}_n) \cdot \underline{\underline{\epsilon}}[\underline{w}] dV$ 

Mastère Spécialisé Design des Matériaux et des Structures – DMS 38 38 38

# Algo 2 : Première itération Time step Iteration in time-step  $\underline{u}_{n+1} = \underline{u}_n + \Delta \underline{u}_n$   $\Delta \underline{u}_n^{(k+1)} = \Delta \underline{u}_n^{(k)} + \delta \underline{u}_n^{(k)}$  $\int_{\Omega} \underline{\underline{\epsilon}}[\delta \underline{u}_n^{(k)}] : \mathcal{A}^{\text{EP}}(\Delta \underline{\underline{\epsilon}}_n^{(k)}; \mathcal{S}_n) : \underline{\underline{\epsilon}}[\underline{w}] dV =$  $I = \int_{\Omega} \underline{\sigma}[\Delta \underline{u}_n^{(k)}] : \underline{\underline{\epsilon}}[\underline{w}] dV + \int_{\Omega} \rho \underline{f}_{n+1} \cdot \underline{w} dV + \int_{\underline{\epsilon}} \underline{T}_{n+1}^{\mathrm{D}} \cdot \underline{w} dS$ Initialisation :  $\Delta \underline{u}_n = \underline{0}$  ;  $\delta \underline{u}_n^{(1)} = \underline{\delta \underline{u}_n^{(1,0)}} + \underline{\Delta \underline{u}_n^{(D)}}$  $\triangleright$  Iteration 1 : decomposition  $\epsilon C(0)$  $\in \mathcal{C}(\Delta u^{\mathbb{D}})$  $\{\mathbb{W}\}^{\top}[\mathbb{K}_n]\{\delta\mathbb{U}_n^{(k)}\}$ Find  $\delta \underline{u}_n^{(1,0)} \in \mathcal{C}(\underline{0})$  $\int_{\Omega} \underline{\underline{\epsilon}}[\delta \underline{u}_n^{(1,0)}] : \mathcal{A}^{\text{EP}}(\underline{\underline{\epsilon}}_n; \mathcal{S}_n) : \underline{\underline{\epsilon}}[\underline{w}] dV$  $\{\mathbb{W}\}^{\mathsf{T}}\{\mathbb{F}_{n}^{\Delta u}\}\$  $- \int_{\Omega} \underline{\underline{\epsilon}}[\Delta \underline{u}_n^{(D)}] : \mathcal{A}^{\text{EP}}(\underline{\underline{\epsilon}}_n; \mathcal{S}_n) : \underline{\underline{\epsilon}}[\underline{w}] dV$  $I = \int_{\Omega} \underline{\sigma}[\underline{u}_n] : \underline{\underline{\epsilon}}[\underline{w}] dV + \int_{\Omega} \rho \underline{f}_{n+1} \cdot \underline{w} dV + \int_{\Omega} \underline{T}_{n+1}^{\text{D}} \cdot \underline{w} dS$  $-\{\mathbb{W}\}\mathsf{T}\{\mathbb{R}_{n+1}^{(1)}\} = \{\mathbb{W}\}\mathsf{T}\left(\{\mathbb{F}_n^{\text{int}}\} + \{\mathbb{F}_{n+1}^{\text{vol}}\} + \{\mathbb{F}_{n+1}^{\text{surf}}\}\right)$

Mastère Spécialisé Design des Matériaux et des Structures - DMS

## Calcul élastoplastique par la MEF – Aspect globaux

1. Calcul d'une structure élastoplastique: équations et principe de résolution

#### **2. Méthode de Newton avec opérateur tangent cohérent**

- 1. Opérateur tangent local
- 2. Opérateur tangent global
- 3. Algorithmes de résolution

3. Méthode de Newton avec opérateur tangent constant

# **Algo 1 :**

Entrée : Maillage, temps t $_{0}$ , …., t<sub>M</sub>, Loi de comportement, chargement, tolérance ε

#### **(a) Initialisation Générale**

 $\{\mathbb{U}_0\}$ ,  $\{\sigma_0\}$ ,  $\{p_0\}$ ,  $\{\underline{\varepsilon}_0^{\mathsf{P}}\}$ ; (i) Conditions initiales $\{$  F<sup>int</sup> } = {0} (ii) Initialisation :  $[\mathbb{K}^{\text{EP}}] = [\mathbb{K}], \{\mathbb{F}^{\Delta u}\} \leftarrow \Delta \underline{u}_0^D = \underline{u}_1^D - \underline{u}_0^D$ Assemblage

**(b) Pour chaque incrément de chargement :** n=0, 1, … M-1, repeat

(iv) **Itérations :** Pour k = 1, ... et tant que r > ε r<sup>ref</sup> (i) Initialisation :  $\{\Delta \mathbb{U}\} = \{0\}$ ; (ii) Force nodales :  $\{\mathbb{F}^{\text{ext}}\} = \{\mathbb{F}^{\text{vol}}_{n+1}\} + \{\mathbb{F}^{\text{surf}}_{n+1}\}$ ; (iii) Résidu :  $-\{\mathbb{R}\} = \{\mathbb{F}^{\text{int}}\} + \{\mathbb{F}^{\text{ext}}\} + \{\mathbb{F}^{\Delta u}\}, r^{\text{ref}} = ||\{\mathbb{R}\}||, r = r^{\text{ref}};$ (a) Résoudre :  $\begin{bmatrix} [\mathbb{K}^{\textsf{EP}}] \{ \delta \mathbb{U} \} \coloneqq - \{ \mathbb{R} \} \end{bmatrix}$ ; Actualise : (b) Assemblage :  $[K^{EP}(\Delta \mathbb{U})]$ ,  $\{F^{\text{int}}(\Delta \mathbb{U})\}$  and  $\{F^{\Delta u}\}\leftarrow \Delta \underline{u}_{n+1}^D$  Algo 2 (c) Résidu :  $\{\mathbb{R}\} := -\{\mathbb{F}^{\text{int}}\} - \{\mathbb{F}^{\text{ext}}\}, r = ||\{\mathbb{R}\}||$ 

(v) Actualise :  $\{\mathbb{U}_{n+1}\} = \{\mathbb{U}_n\} + \{\Delta \mathbb{U}\}\text{, } \{\underline{\underline{\varepsilon}}_{n+1}^{\mathsf{P}}\} = \{\underline{\underline{\varepsilon}}_n^{\mathsf{P}}\} + \{\Delta \underline{\underline{\varepsilon}}^{\mathsf{P}}\}\text{.}$ 

## Calcul élastoplastique par la MEF – Aspect globaux

1. Calcul d'une structure élastoplastique: équations et principe de résolution

#### **2. Méthode de Newton avec opérateur tangent cohérent**

- 1. Opérateur tangent local
- 2. Opérateur tangent global
- 3. Algorithmes de résolution
- 4. Quelques précautions …
- 
- 3. Méthode de Newton avec opérateur tangent constant

# Attention : incompressibilité

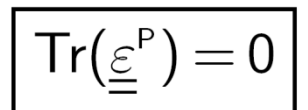

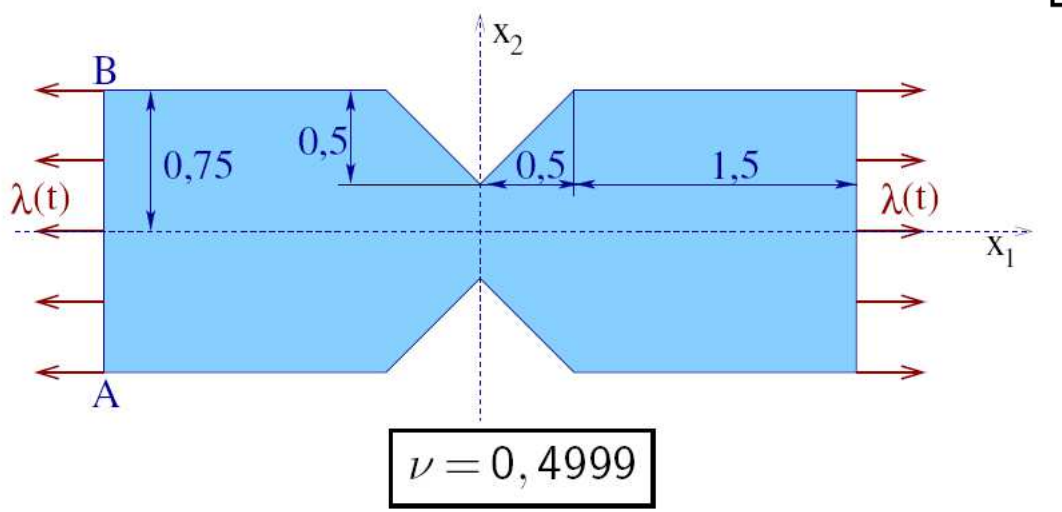

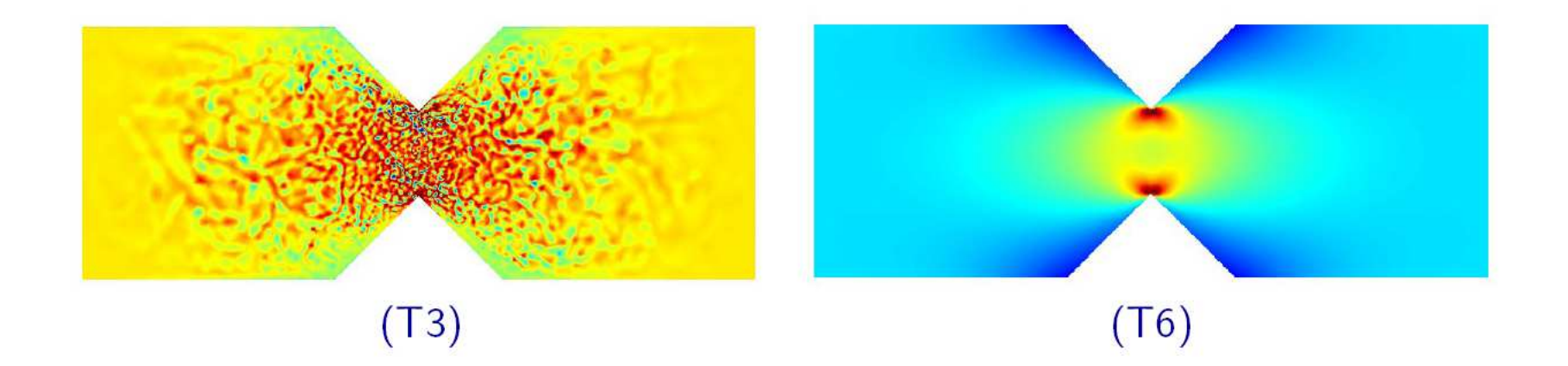

- 1. Calcul d'une structure élastoplastique: équations et principe de résolution
- 2. Méthode de Newton avec opérateur tangent cohérent
- **3. Méthode de Newton avec opérateur tangent constant**

**Méthode de Newton avec opérateur tangent constant**

**L'opérateur tangent cohérent** 

**est remplacé par un opérateur constant**

**Avantage :** simplification, réduction du coût CPU par itération

**Inconvénient :** Plus de convergence quadratique

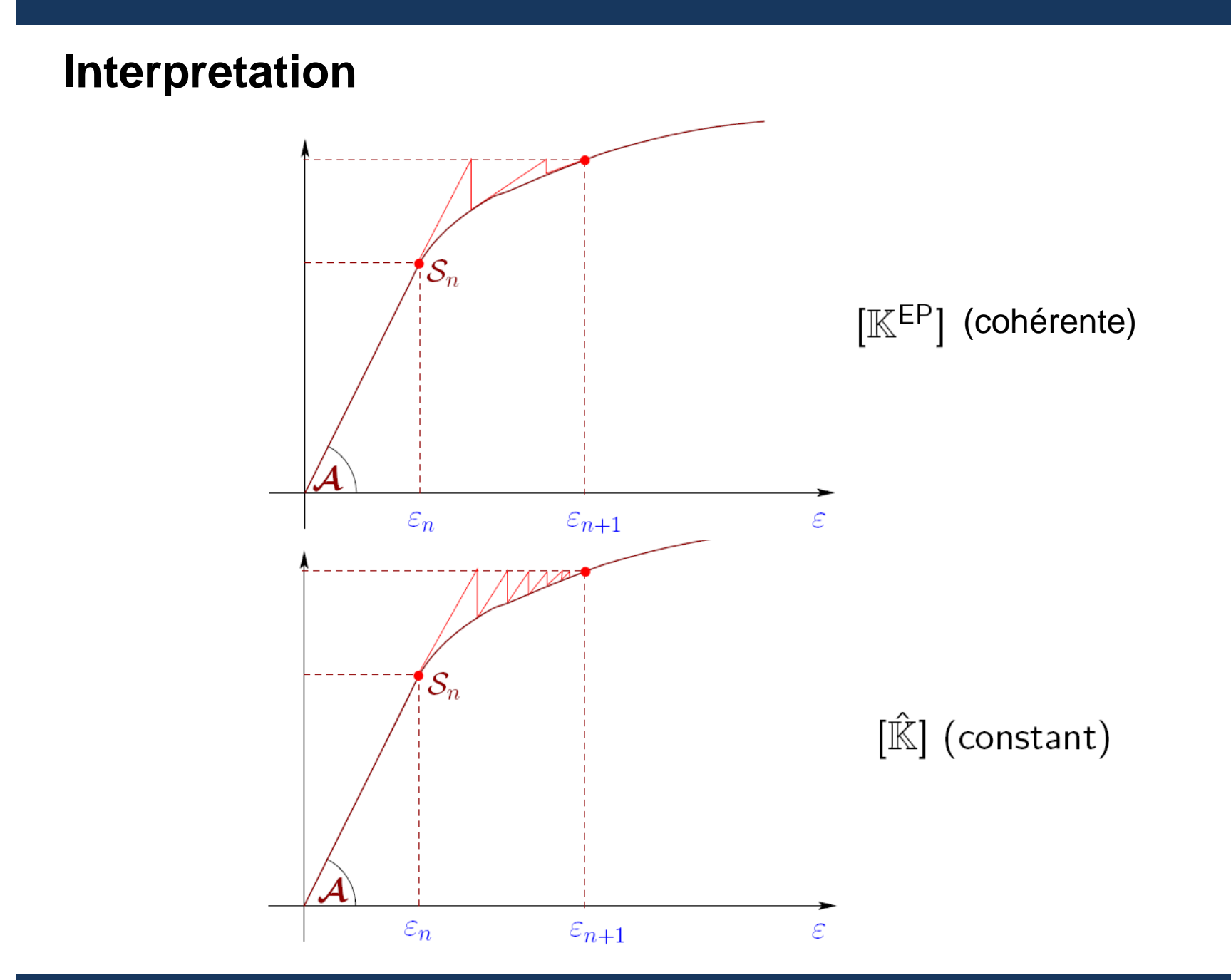

Mastère Spécialisé Design des Matériaux et des Structures - DMS

- 1. Calcul d'une structure élastoplastique: équations et principe de résolution
- 2. Méthode de Newton avec opérateur tangent cohérent
- 3. Méthode de Newton avec opérateur tangent constant
- **4. Exemples**

## **Exemple**

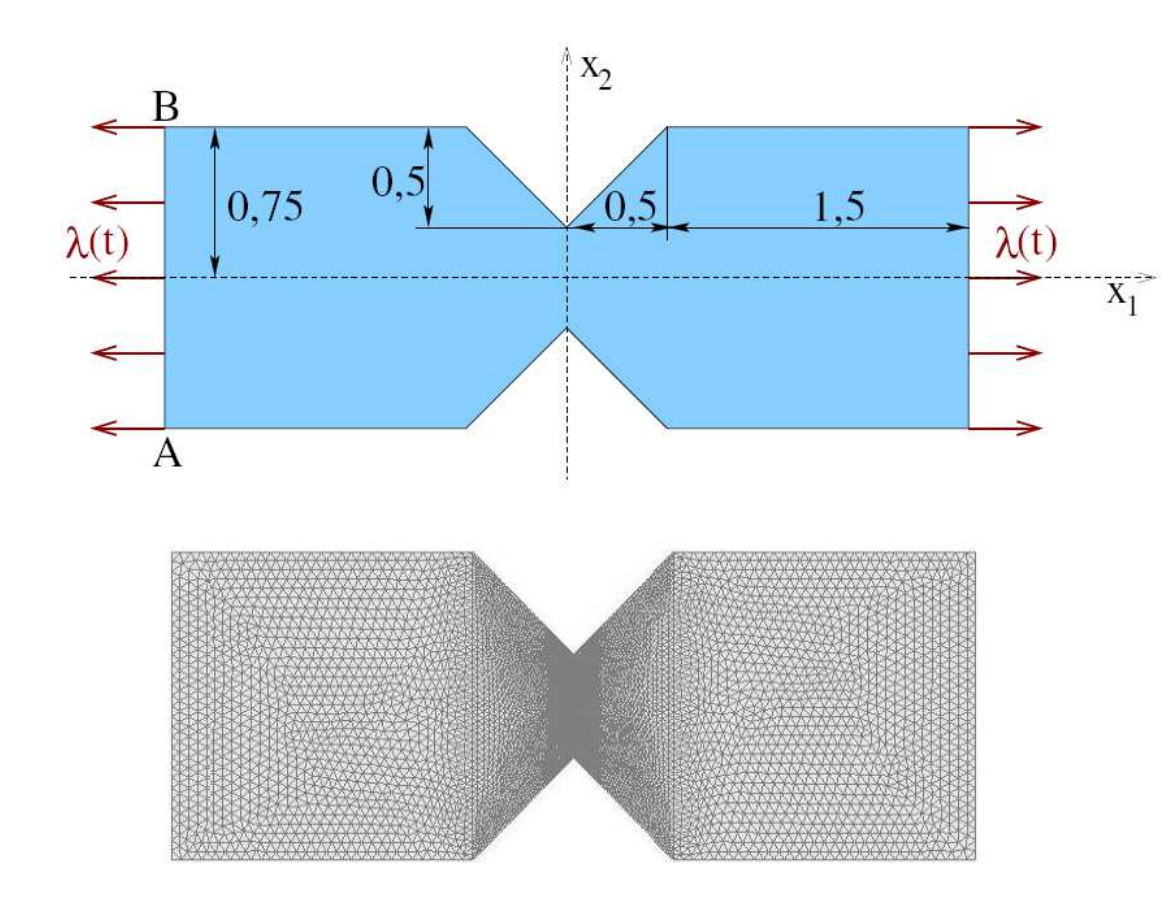

- $\blacktriangleright$  Plane deformations
- Mesh : 8792 nodes, 17150 elements
- $\triangleright$  Constitutive law :  $R(p) = \sigma_0 + hp$ ,  $\sigma_0 = 0,88E,$  $\nu = 0, 3,$  $h = 0$  or  $h = 0, 05E$
- $\triangleright$  Constraints :  $u_1(A) = u_2(A) = u_1(B) = 0$ (rigid body motions)

# (i) Elastic perfectly plastic material (h=0)

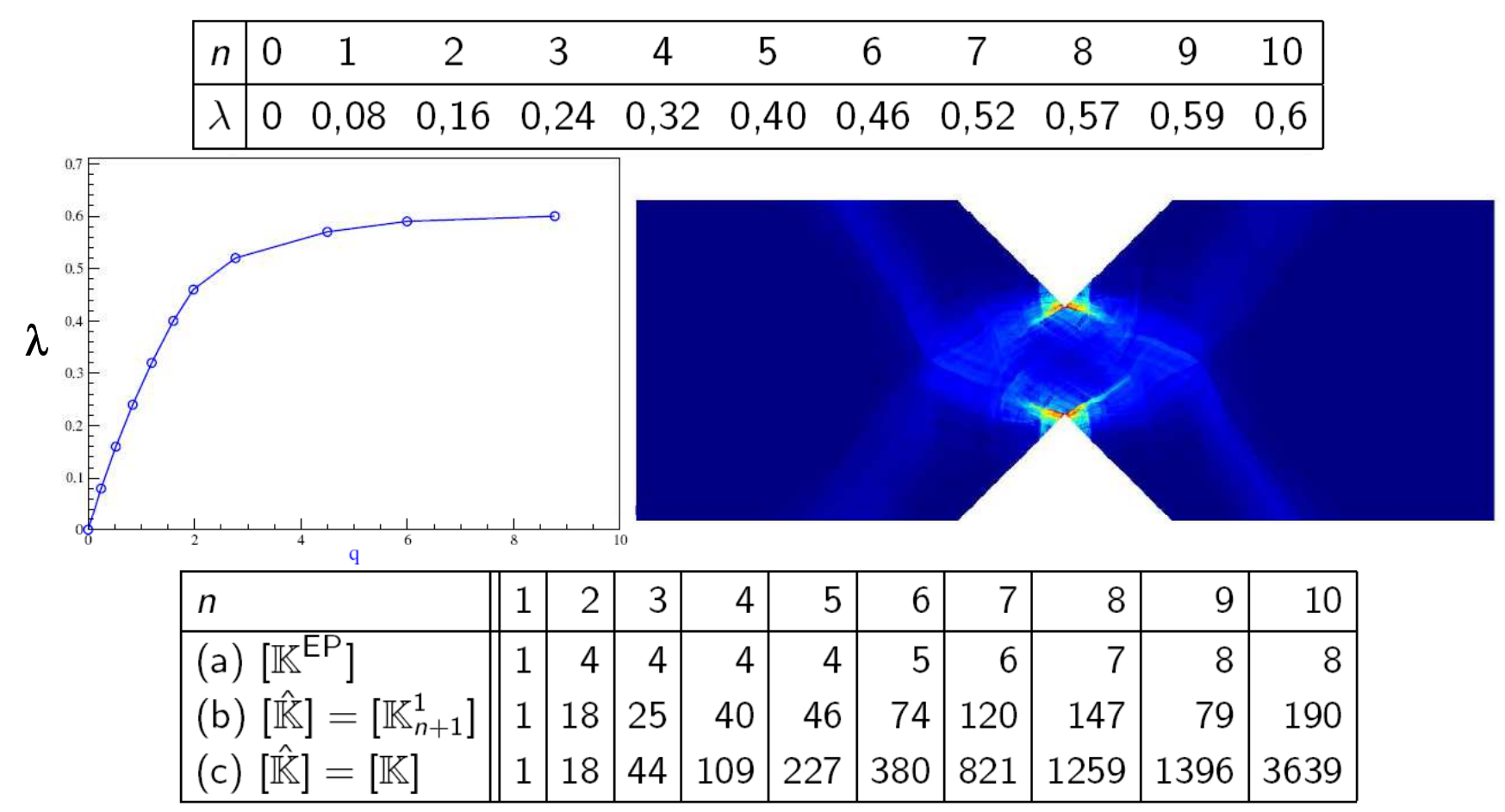

Number of iterations for each time step: Newton method with

- (a) consistent tangent matrix
- (b) for every time step use the tangent matrix computed at first iteration
- (c) elastic stiffness matrix.

# (ii) Elasto-plastic material with isotropic hardening (h=0.05E)

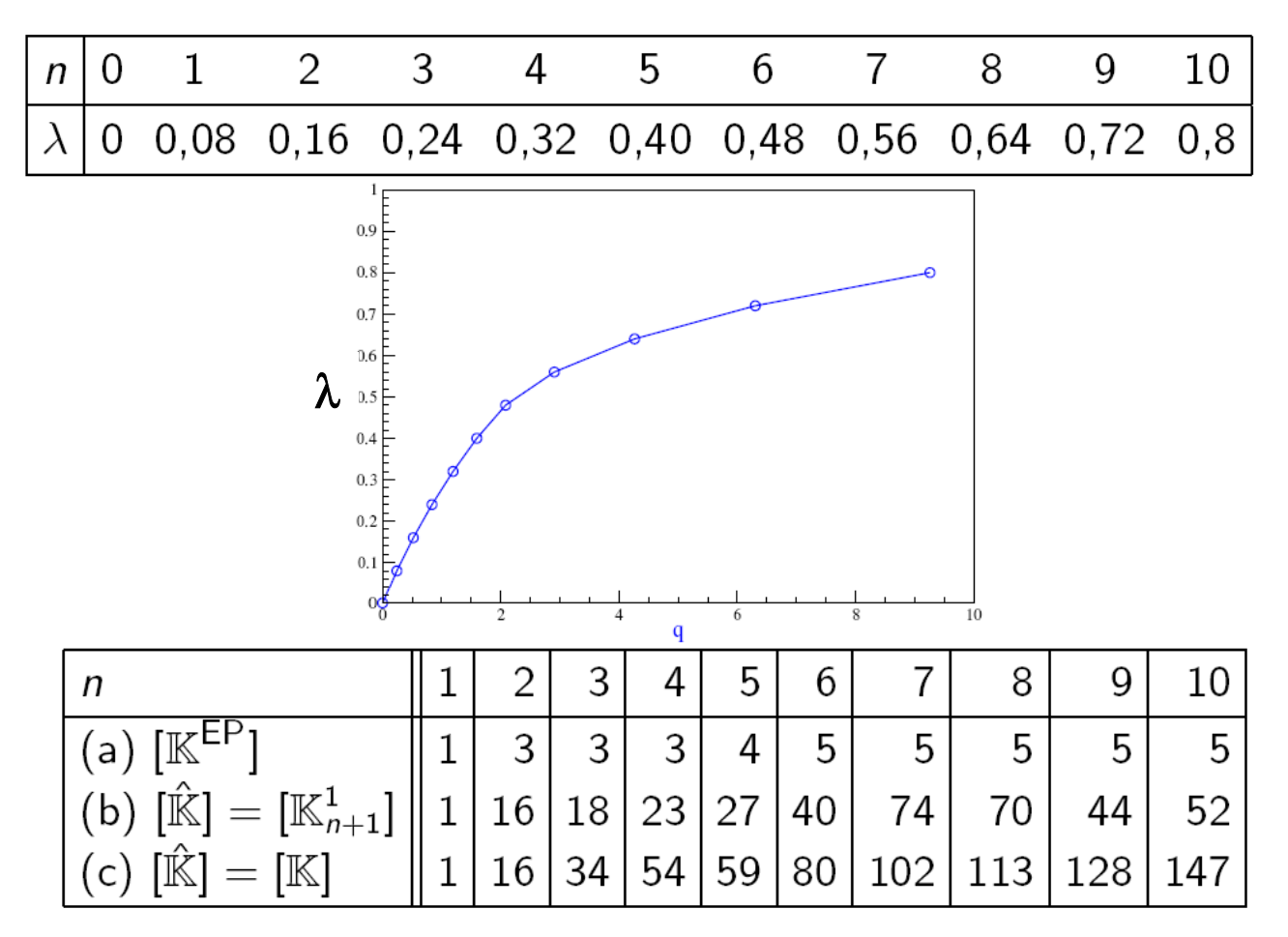

Number of iterations for each time step: Newton method with

- (a) consistent tangent matrix
- $\hat{ }$  (b) for every time step use the tangent matrix computed at first iteration
- (c) elastic stiffness matrix.

that's all folks

Mastère Spécialisé Design des Matériaux et des Structures - DMS